**31/03/2020**

# Potenciais

Prof. Edivaldo Moura Santos

**• De acordo com as equações de Maxwell:**

$$
\nabla \cdot \mathbf{E} = \frac{\rho}{\epsilon_0} \tag{1}
$$

$$
\nabla \cdot \mathbf{B} = 0 \tag{2}
$$

$$
\nabla \times \mathbf{E} = -\frac{\partial \mathbf{B}}{\partial t}
$$
  
\n
$$
\nabla \times \mathbf{B} = \mu_0 \mathbf{J} + \frac{1}{c^2} \frac{\partial \mathbf{E}}{\partial t}
$$
 (3)

**• De acordo com as equações de Maxwell:**

$$
\nabla \cdot \mathbf{E} = \frac{\rho}{\epsilon_0}
$$
\n
$$
\nabla \cdot \mathbf{B} = 0
$$
\n
$$
\nabla \times \mathbf{E} = -\frac{\partial \mathbf{B}}{\partial t}
$$
\n
$$
\nabla \times \mathbf{B} = \mu_0 \mathbf{J} + \frac{1}{c^2} \frac{\partial \mathbf{E}}{\partial t}
$$
\n(3)\n(4)

**•Além de disso, de acordo com o teorema de Helmholtz, para qualquer campo vetorial F, cujo divergente e rotacional vão a zero no infinito mais rápido que r-2, podemos escrever:**

$$
\mathbf{F} = -\nabla U + \nabla \times \mathbf{W}
$$

**• De acordo com as equações de Maxwell:**

$$
\nabla \cdot \mathbf{E} = \frac{\rho}{\epsilon_0}
$$
\n
$$
\nabla \cdot \mathbf{B} = 0
$$
\n
$$
\nabla \times \mathbf{E} = -\frac{\partial \mathbf{B}}{\partial t}
$$
\n
$$
\nabla \times \mathbf{B} = \mu_0 \mathbf{J} + \frac{1}{c^2} \frac{\partial \mathbf{E}}{\partial t}
$$
\n(3)\n(4)

**•Além de disso, de acordo com o teorema de Helmholtz, para qualquer campo vetorial F, cujo divergente e rotacional vão a zero no infinito mais rápido que r-2, podemos escrever:**

$$
\mathbf{F} = -\nabla U + \nabla \times \mathbf{W}
$$

**onde**

$$
U(\mathbf{r}) = \frac{1}{4\pi} \int \frac{\nabla \cdot \mathbf{F}}{i} d\tau' \qquad \mathbf{W}(\mathbf{r}) = \frac{1}{4\pi} \int \frac{\nabla \times \mathbf{F}}{i} d\tau' \qquad \qquad \dot{\mathbf{z}} \equiv \mathbf{r} - \mathbf{r}'
$$

**• De acordo com as equações de Maxwell:**

$$
\nabla \cdot \mathbf{E} = \frac{\rho}{\epsilon_0}
$$
\n
$$
\nabla \cdot \mathbf{B} = 0
$$
\n
$$
\nabla \times \mathbf{E} = -\frac{\partial \mathbf{B}}{\partial t}
$$
\n
$$
\nabla \times \mathbf{B} = \mu_0 \mathbf{J} + \frac{1}{c^2} \frac{\partial \mathbf{E}}{\partial t}
$$
\n(3)\n(4)

**•Além de disso, de acordo com o teorema de Helmholtz, para qualquer campo vetorial F, cujo divergente e rotacional vão a zero no infinito mais rápido que r-2, podemos escrever:**

$$
\mathbf{F} = -\nabla U + \nabla \times \mathbf{W}
$$

**onde**

$$
U(\mathbf{r}) = \frac{1}{4\pi} \int \frac{\nabla \cdot \mathbf{F}}{i} d\tau' \qquad \mathbf{W}(\mathbf{r}) = \frac{1}{4\pi} \int \frac{\nabla \times \mathbf{F}}{i} d\tau' \qquad \qquad \dot{z} \equiv \mathbf{r} - \mathbf{r}'
$$

**•Portanto, nesses casos o divergente e o rotacional do campo o definem por completo.** 

$$
\mathbf{B} = \nabla \times \mathbf{A} \tag{5}
$$

$$
\mathbf{B} = \nabla \times \mathbf{A} \tag{5}
$$

**• Diferentemente do caso eletrostático, o campo elétrico E não pode mais ser escrito simplesmente como o gradiente de um campo escalar V.**

$$
\mathbf{B} = \nabla \times \mathbf{A} \tag{5}
$$

- **• Diferentemente do caso eletrostático, o campo elétrico E não pode mais ser escrito simplesmente como o gradiente de um campo escalar V.**
- **• No entanto, de acordo com a equação de Maxwell (3)**

$$
\nabla \times \mathbf{E} = -\frac{\partial}{\partial t} \left( \nabla \times \mathbf{A} \right)
$$

$$
\mathbf{B} = \nabla \times \mathbf{A} \tag{5}
$$

- **• Diferentemente do caso eletrostático, o campo elétrico E não pode mais ser escrito simplesmente como o gradiente de um campo escalar V.**
- **• No entanto, de acordo com a equação de Maxwell (3)**

$$
\nabla \times \mathbf{E} = -\frac{\partial}{\partial t} \left( \nabla \times \mathbf{A} \right) \Longrightarrow \nabla \times \left( \mathbf{E} + \frac{\partial \mathbf{A}}{\partial t} \right) = \mathbf{0}
$$

$$
\mathbf{B} = \nabla \times \mathbf{A} \tag{5}
$$

- **• Diferentemente do caso eletrostático, o campo elétrico E não pode mais ser escrito simplesmente como o gradiente de um campo escalar V.**
- **• No entanto, de acordo com a equação de Maxwell (3)**

$$
\nabla \times \mathbf{E} = -\frac{\partial}{\partial t} \left( \nabla \times \mathbf{A} \right) \Longrightarrow \nabla \times \left( \mathbf{E} + \frac{\partial \mathbf{A}}{\partial t} \right) = \mathbf{0}
$$

$$
\mathbf{E} + \frac{\partial \mathbf{A}}{\partial t} = -\nabla V
$$

$$
\mathbf{B} = \nabla \times \mathbf{A} \tag{5}
$$

- **• Diferentemente do caso eletrostático, o campo elétrico E não pode mais ser escrito simplesmente como o gradiente de um campo escalar V.**
- **• No entanto, de acordo com a equação de Maxwell (3)**

$$
\nabla \times \mathbf{E} = -\frac{\partial}{\partial t} \left( \nabla \times \mathbf{A} \right) \Longrightarrow \nabla \times \left( \mathbf{E} + \frac{\partial \mathbf{A}}{\partial t} \right) = \mathbf{0}
$$

$$
\mathbf{E} + \frac{\partial \mathbf{A}}{\partial t} = -\nabla V \Longrightarrow \mathbf{E} = -\nabla V - \frac{\partial \mathbf{A}}{\partial t}
$$
 (6)

$$
\mathbf{B} = \nabla \times \mathbf{A} \tag{5}
$$

- **• Diferentemente do caso eletrostático, o campo elétrico E não pode mais ser escrito simplesmente como o gradiente de um campo escalar V.**
- **• No entanto, de acordo com a equação de Maxwell (3)**

$$
\nabla \times \mathbf{E} = -\frac{\partial}{\partial t} \left( \nabla \times \mathbf{A} \right) \Longrightarrow \nabla \times \left( \mathbf{E} + \frac{\partial \mathbf{A}}{\partial t} \right) = \mathbf{0}
$$

$$
\mathbf{E} + \frac{\partial \mathbf{A}}{\partial t} = -\nabla V \Longrightarrow \mathbf{E} = -\nabla V - \frac{\partial \mathbf{A}}{\partial t}
$$
 (6)

- **•Equações (5) e (6) permitem obter os campos a partir dos potenciais escalar V e vetor A** 
	- V **potencial escalar**
	- $A \rightarrow$  potencial vetor

$$
\mathbf{B} = \nabla \times \mathbf{A} \tag{5}
$$

- **• Diferentemente do caso eletrostático, o campo elétrico E não pode mais ser escrito simplesmente como o gradiente de um campo escalar V.**
- **• No entanto, de acordo com a equação de Maxwell (3)**

$$
\nabla \times \mathbf{E} = -\frac{\partial}{\partial t} \left( \nabla \times \mathbf{A} \right) \Longrightarrow \nabla \times \left( \mathbf{E} + \frac{\partial \mathbf{A}}{\partial t} \right) = \mathbf{0}
$$

$$
\mathbf{E} + \frac{\partial \mathbf{A}}{\partial t} = -\nabla V \Longrightarrow \mathbf{E} = -\nabla V - \frac{\partial \mathbf{A}}{\partial t}
$$
 (6)

- **•Equações (5) e (6) permitem obter os campos a partir dos potenciais escalar V e vetor A** 
	- V **potencial escalar**
	- $A \rightarrow$  potencial vetor
- **•Vejamos que equações os próprios potenciais satisfazem.**

$$
\nabla \left( -\nabla V - \frac{\partial \mathbf{A}}{\partial t} \right) = \frac{\rho}{\epsilon_0}
$$

$$
\nabla \left( -\nabla V - \frac{\partial \mathbf{A}}{\partial t} \right) = \frac{\rho}{\epsilon_0}
$$
  

$$
\nabla^2 V + \frac{\partial}{\partial t} (\nabla \cdot \mathbf{A}) = -\frac{\rho}{\epsilon_0}
$$

$$
\nabla \left( -\nabla V - \frac{\partial \mathbf{A}}{\partial t} \right) = \frac{\rho}{\epsilon_0}
$$
  

$$
\nabla^2 V + \frac{\partial}{\partial t} (\nabla \cdot \mathbf{A}) = -\frac{\rho}{\epsilon_0}
$$

**•Já a lei de Ampère-Maxwell**

$$
\nabla \times (\nabla \times \mathbf{A}) = \mu_0 \mathbf{J} + \frac{1}{c^2} \frac{\partial}{\partial t} \left( -\nabla V - \frac{\partial \mathbf{A}}{\partial t} \right)
$$

$$
\nabla \left( -\nabla V - \frac{\partial \mathbf{A}}{\partial t} \right) = \frac{\rho}{\epsilon_0}
$$
  

$$
\nabla^2 V + \frac{\partial}{\partial t} (\nabla \cdot \mathbf{A}) = -\frac{\rho}{\epsilon_0}
$$

**•Já a lei de Ampère-Maxwell**

$$
\nabla \times (\nabla \times \mathbf{A}) = \mu_0 \mathbf{J} + \frac{1}{c^2} \frac{\partial}{\partial t} \left( -\nabla V - \frac{\partial \mathbf{A}}{\partial t} \right)
$$

$$
\nabla (\nabla \cdot \mathbf{A}) - \nabla^2 \mathbf{A} = \mu_0 \mathbf{J} - \frac{1}{c^2} \nabla \frac{\partial V}{\partial t} - \frac{1}{c^2} \frac{\partial^2 \mathbf{A}}{\partial t^2}
$$

$$
\nabla \left( -\nabla V - \frac{\partial \mathbf{A}}{\partial t} \right) = \frac{\rho}{\epsilon_0}
$$
  

$$
\nabla^2 V + \frac{\partial}{\partial t} (\nabla \cdot \mathbf{A}) = -\frac{\rho}{\epsilon_0}
$$

**•Já a lei de Ampère-Maxwell**

$$
\nabla \times (\nabla \times \mathbf{A}) = \mu_0 \mathbf{J} + \frac{1}{c^2} \frac{\partial}{\partial t} \left( -\nabla V - \frac{\partial \mathbf{A}}{\partial t} \right)
$$
  

$$
\nabla (\nabla \cdot \mathbf{A}) - \nabla^2 \mathbf{A} = \mu_0 \mathbf{J} - \frac{1}{c^2} \nabla \frac{\partial V}{\partial t} - \frac{1}{c^2} \frac{\partial^2 \mathbf{A}}{\partial t^2}
$$

**•Logo**

$$
\nabla^2 \mathbf{A} - \frac{1}{c^2} \frac{\partial^2 \mathbf{A}}{\partial t^2} - \nabla \left( \nabla \cdot \mathbf{A} + \frac{1}{c^2} \frac{\partial V}{\partial t} \right) = -\mu_0 \mathbf{J}
$$

$$
\nabla \cdot \left( -\nabla V - \frac{\partial \mathbf{A}}{\partial t} \right) = \frac{\rho}{\epsilon_0}
$$
  

$$
\nabla^2 V + \frac{\partial}{\partial t} (\nabla \cdot \mathbf{A}) = -\frac{\rho}{\epsilon_0}
$$

**•Já a lei de Ampère-Maxwell**

$$
\nabla \times (\nabla \times \mathbf{A}) = \mu_0 \mathbf{J} + \frac{1}{c^2} \frac{\partial}{\partial t} \left( -\nabla V - \frac{\partial \mathbf{A}}{\partial t} \right)
$$
  

$$
\nabla (\nabla \cdot \mathbf{A}) - \nabla^2 \mathbf{A} = \mu_0 \mathbf{J} - \frac{1}{c^2} \nabla \frac{\partial V}{\partial t} - \frac{1}{c^2} \frac{\partial^2 \mathbf{A}}{\partial t^2}
$$

**•Logo**

$$
\nabla^2 \mathbf{A} - \frac{1}{c^2} \frac{\partial^2 \mathbf{A}}{\partial t^2} - \nabla \left( \nabla \cdot \mathbf{A} + \frac{1}{c^2} \frac{\partial V}{\partial t} \right) = -\mu_0 \mathbf{J}
$$

#### **Equações diferenciais acopladas para os potenciais**

$$
\Box^2 \equiv \nabla^2 - \frac{1}{c^2} \frac{\partial^2}{\partial t^2}
$$

$$
\Box^2 \equiv \nabla^2 - \frac{1}{c^2} \frac{\partial^2}{\partial t^2}
$$

• Podemos escrever

$$
\Box^2 \mathbf{A} - \nabla \left( \nabla \cdot \mathbf{A} + \frac{1}{c^2} \frac{\partial V}{\partial t} \right) = -\mu_0 \mathbf{J}
$$

$$
\Box^2 \equiv \nabla^2 - \frac{1}{c^2} \frac{\partial^2}{\partial t^2}
$$

**•Podemos escrever**

$$
\Box^2 \mathbf{A} - \nabla \left( \nabla \cdot \mathbf{A} + \frac{1}{c^2} \frac{\partial V}{\partial t} \right) = -\mu_0 \mathbf{J}
$$

**•Além disso**

$$
\Box^2 V + \frac{1}{c^2} \frac{\partial^2 V}{\partial t^2} + \frac{\partial}{\partial t} (\nabla \cdot \mathbf{A}) = -\frac{\rho}{\epsilon_0}
$$

$$
\Box^2 \equiv \nabla^2 - \frac{1}{c^2} \frac{\partial^2}{\partial t^2}
$$

**•Podemos escrever**

$$
\Box^2 \mathbf{A} - \nabla \left( \nabla \cdot \mathbf{A} + \frac{1}{c^2} \frac{\partial V}{\partial t} \right) = -\mu_0 \mathbf{J}
$$

**•Além disso**

$$
\Box^2 V + \frac{1}{c^2} \frac{\partial^2 V}{\partial t^2} + \frac{\partial}{\partial t} (\nabla \cdot \mathbf{A}) = -\frac{\rho}{\epsilon_0}
$$
  

$$
\Box^2 V + \frac{\partial}{\partial t} (\nabla \cdot \mathbf{A} + \frac{1}{c^2} \frac{\partial V}{\partial t}) = -\frac{\rho}{\epsilon_0}
$$

$$
\Box^2 \equiv \nabla^2 - \frac{1}{c^2} \frac{\partial^2}{\partial t^2}
$$

**•Podemos escrever**

$$
\Box^2 \mathbf{A} - \nabla \left( \nabla \cdot \mathbf{A} + \frac{1}{c^2} \frac{\partial V}{\partial t} \right) = -\mu_0 \mathbf{J}
$$

**•Além disso**

$$
\Box^2 V + \frac{1}{c^2} \frac{\partial^2 V}{\partial t^2} + \frac{\partial}{\partial t} (\nabla \cdot \mathbf{A}) = -\frac{\rho}{\epsilon_0}
$$
  

$$
\Box^2 V + \frac{\partial}{\partial t} \left( \nabla \cdot \mathbf{A} + \frac{1}{c^2} \frac{\partial V}{\partial t} \right) = -\frac{\rho}{\epsilon_0}
$$
  

$$
= L
$$

$$
\Box^2 \equiv \nabla^2 - \frac{1}{c^2} \frac{\partial^2}{\partial t^2}
$$

**•Podemos escrever**

$$
\Box^2 \mathbf{A} - \nabla \left( \nabla \cdot \mathbf{A} + \frac{1}{c^2} \frac{\partial V}{\partial t} \right) = -\mu_0 \mathbf{J}
$$

**•Além disso**

$$
\Box^2 V + \frac{1}{c^2} \frac{\partial^2 V}{\partial t^2} + \frac{\partial}{\partial t} (\nabla \cdot \mathbf{A}) = -\frac{\rho}{\epsilon_0}
$$
  

$$
\Box^2 V + \frac{\partial}{\partial t} \left( \nabla \cdot \mathbf{A} + \frac{1}{c^2} \frac{\partial V}{\partial t} \right) = -\frac{\rho}{\epsilon_0}
$$
  

$$
= L
$$

**•Logo, as equações para os potenciais podem ser escritas em forma mais simétrica:**

$$
\Box^2 \mathbf{A} - \nabla L = -\mu_0 \mathbf{J}
$$
  

$$
\Box^2 V + \frac{\partial L}{\partial t} = -\frac{\rho}{\epsilon_0}
$$

### **Invariância de calibre**

**•As equações**

$$
\mathbf{E} = -\nabla V - \frac{\partial \mathbf{A}}{\partial t}
$$

$$
\mathbf{B} = \nabla \times \mathbf{A}
$$

**não definem os potenciais de maneira unívoca.**

### **Invariância de calibre**

**•As equações**

$$
\mathbf{E} = -\nabla V - \frac{\partial \mathbf{A}}{\partial t}
$$

$$
\mathbf{B} = \nabla \times \mathbf{A}
$$

**não definem os potenciais de maneira unívoca.**

**• Dito de outra forma, há mais de uma solução para as equações**

$$
\Box^2 \mathbf{A} - \nabla L = -\mu_0 \mathbf{J}
$$

$$
\Box^2 V + \frac{\partial L}{\partial t} = -\frac{\rho}{\epsilon_0}
$$

**que levam aos mesmos campos E e B.**

### **Invariância de calibre**

**•As equações**

$$
\mathbf{E} = -\nabla V - \frac{\partial \mathbf{A}}{\partial t}
$$

$$
\mathbf{B} = \nabla \times \mathbf{A}
$$

**não definem os potenciais de maneira unívoca.**

**• Dito de outra forma, há mais de uma solução para as equações**

$$
\Box^2 \mathbf{A} - \nabla L = -\mu_0 \mathbf{J}
$$

$$
\Box^2 V + \frac{\partial L}{\partial t} = -\frac{\rho}{\epsilon_0}
$$

**que levam aos mesmos campos E e B.**

**•Já tínhamos encontrado uma tal liberdade de escolha do potencial A no caso magnetostático, em que incluímos a condição**

$$
\nabla \cdot \mathbf{A} = 0
$$

**para determinar A de forma unívoca.**

$$
\begin{array}{cccc}\n\mathbf{A} & \longrightarrow & \mathbf{A}' = \mathbf{A} + \nabla \lambda & \text{Tranformação de calibre} \\
V & \longrightarrow & V' = V - \frac{\partial \lambda}{\partial t} & \text{transformação de gauge}\n\end{array}
$$

$$
\begin{array}{ccc}\n\mathbf{A} & \longrightarrow & \mathbf{A}' = \mathbf{A} + \nabla \lambda & \text{Tranformação de calibre} \\
V & \longrightarrow & V' = V - \frac{\partial \lambda}{\partial t} & \text{transformação de gauge}\n\end{array}
$$

**onde lambda é qualquer função escalar dependente de r e t:** 

$$
\lambda = \lambda({\bf r},t)
$$

$$
\begin{array}{ccc}\n\mathbf{A} & \longrightarrow & \mathbf{A}' = \mathbf{A} + \nabla \lambda & \text{Tranformação de calibre} \\
V & \longrightarrow & V' = V - \frac{\partial \lambda}{\partial t} & \text{transformação de gauge}\n\end{array}
$$

**onde lambda é qualquer função escalar dependente de r e t:** 

$$
\lambda=\lambda({\bf r},t)
$$

**mantém os campos E e B inalterados.**

$$
\begin{array}{ccc}\n\mathbf{A} & \longrightarrow & \mathbf{A}' = \mathbf{A} + \nabla \lambda & \text{Tranformação de calibre} \\
V & \longrightarrow & V' = V - \frac{\partial \lambda}{\partial t} & \text{transformação de gauge}\n\end{array}
$$

**onde lambda é qualquer função escalar dependente de r e t:** 

$$
\lambda=\lambda({\bf r},t)
$$

**mantém os campos E e B inalterados.**

$$
\mathbf{B}' = \nabla \times \mathbf{A}'
$$

$$
\begin{array}{ccc}\n\mathbf{A} & \longrightarrow & \mathbf{A}' = \mathbf{A} + \nabla \lambda & \text{Tranformação de calibre} \\
V & \longrightarrow & V' = V - \frac{\partial \lambda}{\partial t} & \text{transformação de gauge}\n\end{array}
$$

**onde lambda é qualquer função escalar dependente de r e t:** 

$$
\lambda=\lambda({\bf r},t)
$$

**mantém os campos E e B inalterados.**

$$
\mathbf{B}' = \nabla \times \mathbf{A}' = \nabla \times (\mathbf{A} + \nabla \lambda)
$$

$$
\begin{array}{ccc}\n\mathbf{A} & \longrightarrow & \mathbf{A}' = \mathbf{A} + \nabla \lambda & \text{Tranformação de calibre} \\
V & \longrightarrow & V' = V - \frac{\partial \lambda}{\partial t} & \text{transformação de gauge}\n\end{array}
$$

**onde lambda é qualquer função escalar dependente de r e t:** 

$$
\lambda=\lambda({\bf r},t)
$$

**mantém os campos E e B inalterados.**

$$
\mathbf{B}' = \nabla \times \mathbf{A}' = \nabla \times (\mathbf{A} + \nabla \lambda) = \nabla \times \mathbf{A} + \nabla \times \nabla \lambda
$$

$$
\begin{array}{ccc}\n\mathbf{A} & \longrightarrow & \mathbf{A}' = \mathbf{A} + \nabla \lambda & \text{Tranformação de calibre} \\
V & \longrightarrow & V' = V - \frac{\partial \lambda}{\partial t} & \text{transformação de gauge}\n\end{array}
$$

**onde lambda é qualquer função escalar dependente de r e t:** 

$$
\lambda=\lambda({\bf r},t)
$$

**mantém os campos E e B inalterados.**

$$
\mathbf{B}' = \nabla \times \mathbf{A}' = \nabla \times (\mathbf{A} + \nabla \lambda) = \nabla \times \mathbf{A} + \underbrace{\nabla \times \nabla \lambda}_{=0} = \mathbf{B}
$$

$$
\begin{array}{ccc}\n\mathbf{A} & \longrightarrow & \mathbf{A}' = \mathbf{A} + \nabla \lambda & \text{Tranformação de calibre} \\
V & \longrightarrow & V' = V - \frac{\partial \lambda}{\partial t} & \text{transformação de gauge}\n\end{array}
$$

**onde lambda é qualquer função escalar dependente de r e t:** 

$$
\lambda=\lambda({\bf r},t)
$$

**mantém os campos E e B inalterados.**

$$
\mathbf{B}' = \nabla \times \mathbf{A}' = \nabla \times (\mathbf{A} + \nabla \lambda) = \nabla \times \mathbf{A} + \underbrace{\nabla \times \nabla \lambda}_{=0} = \mathbf{B}
$$

$$
\mathbf{E}' = -\nabla V' - \frac{\partial \mathbf{A}'}{\partial t}
$$
$$
\begin{array}{ccc}\n\mathbf{A} & \longrightarrow & \mathbf{A}' = \mathbf{A} + \nabla \lambda & \text{Tranformação de calibre} \\
V & \longrightarrow & V' = V - \frac{\partial \lambda}{\partial t} & \text{transformação de gauge}\n\end{array}
$$

**onde lambda é qualquer função escalar dependente de r e t:** 

$$
\lambda=\lambda({\bf r},t)
$$

**mantém os campos E e B inalterados.**

**•Prova:**

$$
\mathbf{B}' = \nabla \times \mathbf{A}' = \nabla \times (\mathbf{A} + \nabla \lambda) = \nabla \times \mathbf{A} + \underbrace{\nabla \times \nabla \lambda}_{=0} = \mathbf{B}
$$

$$
\mathbf{E}' = -\nabla V' - \frac{\partial \mathbf{A}'}{\partial t} = -\nabla \left( V - \frac{\partial \lambda}{\partial t} \right) - \frac{\partial}{\partial t} (\mathbf{A} + \nabla \lambda)
$$

$$
\begin{array}{ccc}\n\mathbf{A} & \longrightarrow & \mathbf{A}' = \mathbf{A} + \nabla \lambda & \text{Tranformação de calibre} \\
V & \longrightarrow & V' = V - \frac{\partial \lambda}{\partial t} & \text{transformação de gauge}\n\end{array}
$$

**onde lambda é qualquer função escalar dependente de r e t:** 

$$
\lambda=\lambda({\bf r},t)
$$

**mantém os campos E e B inalterados.**

**•Prova:**

$$
\mathbf{B}' = \nabla \times \mathbf{A}' = \nabla \times (\mathbf{A} + \nabla \lambda) = \nabla \times \mathbf{A} + \nabla \times \nabla \lambda = \mathbf{B}
$$
  

$$
\mathbf{E}' = -\nabla V' - \frac{\partial \mathbf{A}'}{\partial t} = -\nabla \left( V - \frac{\partial \lambda}{\partial t} \right) - \frac{\partial}{\partial t} (\mathbf{A} + \nabla \lambda)
$$
  

$$
= -\nabla V + \nabla \frac{\partial \lambda}{\partial t} - \frac{\partial \mathbf{A}}{\partial t} - \frac{\partial}{\partial t} \nabla \lambda = \mathbf{E}
$$

$$
\begin{array}{ccc}\n\mathbf{A} & \longrightarrow & \mathbf{A}' = \mathbf{A} + \nabla \lambda & \text{Tranformação de calibre} \\
V & \longrightarrow & V' = V - \frac{\partial \lambda}{\partial t} & \text{transformação de gauge}\n\end{array}
$$

**onde lambda é qualquer função escalar dependente de r e t:** 

$$
\lambda=\lambda({\bf r},t)
$$

**mantém os campos E e B inalterados.**

**•Prova:**

$$
\mathbf{B}' = \nabla \times \mathbf{A}' = \nabla \times (\mathbf{A} + \nabla \lambda) = \nabla \times \mathbf{A} + \underbrace{\nabla \times \nabla \lambda}_{=0} = \mathbf{B}
$$
  

$$
\mathbf{E}' = -\nabla V' - \frac{\partial \mathbf{A}'}{\partial t} = -\nabla \left( V - \frac{\partial \lambda}{\partial t} \right) - \frac{\partial}{\partial t} (\mathbf{A} + \nabla \lambda)
$$
  

$$
= -\nabla V + \nabla \frac{\partial \lambda}{\partial t} - \frac{\partial \mathbf{A}}{\partial t} - \frac{\partial}{\partial t} \nabla \lambda = \mathbf{E}
$$

**•Portanto, existe uma infinidade de potenciais V e A associados aos mesmos campos E e B**

$$
\begin{array}{ccc}\n\mathbf{A} & \longrightarrow & \mathbf{A}' = \mathbf{A} + \nabla \lambda & \text{Tranformação de calibre} \\
V & \longrightarrow & V' = V - \frac{\partial \lambda}{\partial t} & \text{transformação de gauge}\n\end{array}
$$

**onde lambda é qualquer função escalar dependente de r e t:** 

$$
\lambda=\lambda({\bf r},t)
$$

**mantém os campos E e B inalterados.**

**•Prova:**

$$
\mathbf{B}' = \nabla \times \mathbf{A}' = \nabla \times (\mathbf{A} + \nabla \lambda) = \nabla \times \mathbf{A} + \underbrace{\nabla \times \nabla \lambda}_{=0} = \mathbf{B}
$$
  

$$
\mathbf{E}' = -\nabla V' - \frac{\partial \mathbf{A}'}{\partial t} = -\nabla \left( V - \frac{\partial \lambda}{\partial t} \right) - \frac{\partial}{\partial t} (\mathbf{A} + \nabla \lambda)
$$
  

$$
= -\nabla V + \nabla \frac{\partial \lambda}{\partial t} - \frac{\partial \mathbf{A}}{\partial t} - \frac{\partial}{\partial t} \nabla \lambda = \mathbf{E}
$$

- **•Portanto, existe uma infinidade de potenciais V e A associados aos mesmos campos E e B**
- **•Podemos usar a invariância de E e B sob transformações de calibre a nossa favor, escolhendo lambda de modo a simplificar as equações para V e A.**

**•A escolha de lambda é também chamada de fixação do gauge ou calibre.**

- **•A escolha de lambda é também chamada de fixação do gauge ou calibre.**
- **•Lembre-se que, no caso estático, já havíamos feito uma fixação de calibre, escolhendo lambda tal que**

$$
\nabla \cdot \mathbf{A} = 0
$$

- **•A escolha de lambda é também chamada de fixação do gauge ou calibre.**
- **•Lembre-se que, no caso estático, já havíamos feito uma fixação de calibre, escolhendo lambda tal que**

$$
\nabla \cdot \mathbf{A} = 0
$$

**• Neste caso, a equação para A, por exemplo** 

$$
\nabla^2 \mathbf{A} - \frac{1}{c^2} \frac{\partial^2 \mathbf{A}}{\partial t^2} - \nabla \left( \nabla \cdot \mathbf{A} + \frac{1}{c^2} \frac{\partial V}{\partial t} \right) = -\mu_0 \mathbf{J}
$$

- **•A escolha de lambda é também chamada de fixação do gauge ou calibre.**
- **•Lembre-se que, no caso estático, já havíamos feito uma fixação de calibre, escolhendo lambda tal que**

$$
\nabla \cdot \mathbf{A} = 0
$$

**• Neste caso, a equação para A, por exemplo** 

$$
\nabla^2 \mathbf{A} - \frac{1}{c^2} \frac{\partial^2 \mathbf{A}}{\partial t^2} - \nabla \left( \nabla \cdot \mathbf{A} + \frac{1}{c^2} \frac{\partial V}{\partial t} \right) = -\mu_0 \mathbf{J}
$$

**reduz-se a**

$$
\nabla^2 \mathbf{A} = -\mu_0 \mathbf{J}
$$

- **•A escolha de lambda é também chamada de fixação do gauge ou calibre.**
- **•Lembre-se que, no caso estático, já havíamos feito uma fixação de calibre, escolhendo lambda tal que**

$$
\nabla \cdot \mathbf{A} = 0
$$

**• Neste caso, a equação para A, por exemplo** 

$$
\nabla^2 \mathbf{A} - \frac{1}{c^2} \frac{\partial^2 \mathbf{A}}{\partial t^2} - \nabla \left( \nabla \cdot \mathbf{A} + \frac{1}{c^2} \frac{\partial V}{\partial t} \right) = -\mu_0 \mathbf{J}
$$

**reduz-se a**

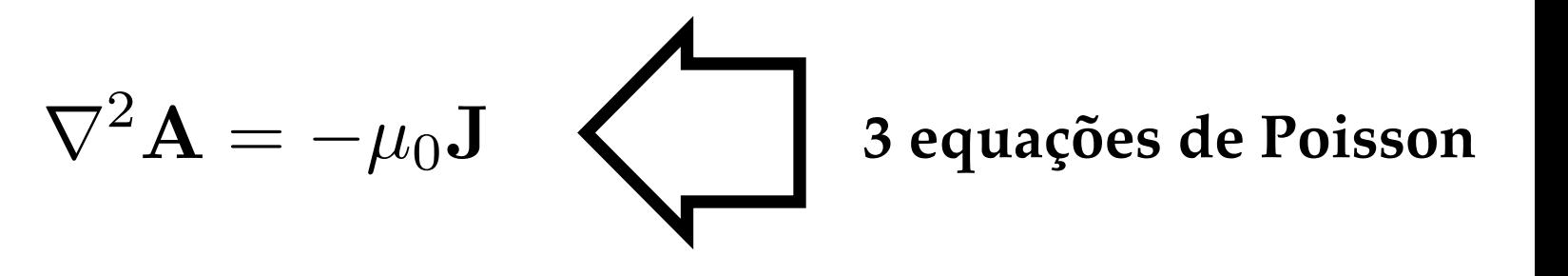

- **•A escolha de lambda é também chamada de fixação do gauge ou calibre.**
- **•Lembre-se que, no caso estático, já havíamos feito uma fixação de calibre, escolhendo lambda tal que**

$$
\nabla \cdot \mathbf{A} = 0
$$

**• Neste caso, a equação para A, por exemplo** 

$$
\nabla^2 \mathbf{A} - \frac{1}{c^2} \frac{\partial^2 \mathbf{A}}{\partial t^2} - \nabla \left( \nabla \cdot \mathbf{A} + \frac{1}{c^2} \frac{\partial V}{\partial t} \right) = -\mu_0 \mathbf{J}
$$

**reduz-se a**

$$
\nabla^2 \mathbf{A} = -\mu_0 \mathbf{J}
$$
 3 equações de Poisson

**cuja solução é**

$$
\mathbf{A} = \frac{\mu_0}{4\pi} \int \frac{\mathbf{J}(\mathbf{r}')}{\mathbf{z}} d\tau'
$$

**• No caso dependente do tempo, a escolha para o divergente de A continua a mesma**

 $\nabla \cdot \mathbf{A} = 0$ 

**• No caso dependente do tempo, a escolha para o divergente de A continua a mesma**

$$
\nabla \cdot \mathbf{A} = 0
$$

**o que implica que A satisfaz agora**

$$
\nabla^2 \mathbf{A} - \frac{1}{c^2} \frac{\partial^2 \mathbf{A}}{\partial t^2} = -\mu_0 \mathbf{J} + \frac{1}{c^2} \nabla \left( \frac{\partial V}{\partial t} \right)
$$

**• No caso dependente do tempo, a escolha para o divergente de A continua a mesma**

$$
\nabla \cdot \mathbf{A} = 0
$$

**o que implica que A satisfaz agora**

$$
\nabla^2 \mathbf{A} - \frac{1}{c^2} \frac{\partial^2 \mathbf{A}}{\partial t^2} = -\mu_0 \mathbf{J} + \frac{1}{c^2} \nabla \left( \frac{\partial V}{\partial t} \right)
$$

**•Já o potencial escalar agora satisfaz**

$$
\nabla^2 V = -\frac{\rho}{\epsilon_0}
$$

**• No caso dependente do tempo, a escolha para o divergente de A continua a mesma**

$$
\nabla \cdot \mathbf{A} = 0
$$

**o que implica que A satisfaz agora**

$$
\nabla^2 \mathbf{A} - \frac{1}{c^2} \frac{\partial^2 \mathbf{A}}{\partial t^2} = -\mu_0 \mathbf{J} + \frac{1}{c^2} \nabla \left( \frac{\partial V}{\partial t} \right)
$$

**•Já o potencial vetor agora satisfaz**

$$
\frac{\nabla^2 V = -\frac{\rho}{\epsilon_0}}{\text{Poisson}}
$$

**• No caso dependente do tempo, a escolha para o divergente de A continua a mesma**

$$
\nabla \cdot \mathbf{A} = 0
$$

**o que implica que A satisfaz agora**

$$
\nabla^2 \mathbf{A} - \frac{1}{c^2} \frac{\partial^2 \mathbf{A}}{\partial t^2} = -\mu_0 \mathbf{J} + \frac{1}{c^2} \nabla \left( \frac{\partial V}{\partial t} \right)
$$

**•Já o potencial vetor agora satisfaz**

$$
\nabla^2 V = -\frac{\rho}{\epsilon_0} \quad \Longrightarrow \quad V(\mathbf{r}, t) = \frac{1}{4\pi\epsilon_0} \int \frac{\rho(\mathbf{r}', t)}{i} d\tau'
$$
  
 Poisson

**• No caso dependente do tempo, a escolha para o divergente de A continua a mesma**

$$
\nabla \cdot \mathbf{A} = 0
$$

**o que implica que A satisfaz agora**

$$
\nabla^2 \mathbf{A} - \frac{1}{c^2} \frac{\partial^2 \mathbf{A}}{\partial t^2} = -\mu_0 \mathbf{J} + \frac{1}{c^2} \nabla \left( \frac{\partial V}{\partial t} \right)
$$

**•Já o potencial vetor agora satisfaz**

$$
\nabla^2 V = -\frac{\rho}{\epsilon_0} \quad \Longrightarrow \quad V(\mathbf{r}, t) = \frac{1}{4\pi\epsilon_0} \int \frac{\rho(\mathbf{r}', t)}{i} d\tau'
$$
  
Poisson

**• O que justifica a denominação desse calibre de Coulomb, já que o potencial escalar é obtido exatamente da mesma forma que aquele do caso estático por meio da lei de Coulomb e do princípio de superposição**

**• No caso dependente do tempo, a escolha para o divergente de A continua a mesma**

$$
\nabla \cdot \mathbf{A} = 0
$$

**o que implica que A satisfaz agora**

$$
\nabla^2 \mathbf{A} - \frac{1}{c^2} \frac{\partial^2 \mathbf{A}}{\partial t^2} = -\mu_0 \mathbf{J} + \frac{1}{c^2} \nabla \left( \frac{\partial V}{\partial t} \right)
$$

**•Já o potencial vetor agora satisfaz**

$$
\nabla^2 V = -\frac{\rho}{\epsilon_0} \quad \Longrightarrow \quad V(\mathbf{r}, t) = \frac{1}{4\pi\epsilon_0} \int \frac{\rho(\mathbf{r}', t)}{i} d\tau'
$$
  
Poisson

- **• O que justifica a denominação desse calibre de Coulomb, já que o potencial escalar é obtido exatamente da mesma forma que aquele do caso estático por meio da lei de Coulomb e do princípio de superposição**
- **•Perceba que a equação para A, por outro lado, é bem mais complicada que a da magnetostática**

**• No caso dependente do tempo, a escolha para o divergente de A continua a mesma**

$$
\nabla \cdot \mathbf{A} = 0
$$

**o que implica que A satisfaz agora**

$$
\nabla^2 \mathbf{A} - \frac{1}{c^2} \frac{\partial^2 \mathbf{A}}{\partial t^2} = -\mu_0 \mathbf{J} + \frac{1}{c^2} \nabla \left( \frac{\partial V}{\partial t} \right)
$$

**•Já o potencial vetor agora satisfaz**

$$
\nabla^2 V = -\frac{\rho}{\epsilon_0} \quad \Longrightarrow \quad V(\mathbf{r}(\mathbf{t})) = \frac{1}{4\pi\epsilon_0} \int \frac{\rho(\mathbf{r}'(\mathbf{t}))}{\mathbf{r}} d\tau'
$$
  
 Poisson

- **• O que justifica a denominação desse calibre de Coulomb, já que o potencial escalar é obtido exatamente da mesma forma que aquele do caso estático por meio da lei de Coulomb e do princípio de superposição**
- **•Perceba que a equação para A, por outro lado, é bem mais complicada que a da magnetostática**
- **• Outro ponto curioso é que nesse calibre o potencial escalar no instante V é obtido da densidade de carga no mesmo instante.**

**•A aparente inconsistência entre a fórmula para o potencial escalar anterior e a teoria da Relatividade Especial é, de fato, só aparente.**

- **•A aparente inconsistência entre a fórmula para o potencial escalar anterior e a teoria da Relatividade Especial é, de fato, só aparente.**
- **•As quantidades físicas (mensuráveis) são os campos E e B e esses são consistentes com o fato de que nenhum sinal pode se propagar mais rápido que a luz no vácuo.**

**• Nesse gauge, fazemos a escolha**

$$
\nabla \cdot \mathbf{A} = -\frac{1}{c^2} \frac{\partial V}{\partial t} \quad \Longrightarrow \quad L = 0
$$

**• Nesse gauge, fazemos a escolha**

$$
\nabla \cdot \mathbf{A} = -\frac{1}{c^2} \frac{\partial V}{\partial t} \quad \Longrightarrow \quad L = 0
$$

**•E portanto**

$$
\Box^2 \mathbf{A} = -\mu_0 \mathbf{J}
$$

$$
\Box^2 V = -\frac{\rho}{\epsilon_0}
$$

**• Nesse gauge, fazemos a escolha**

$$
\nabla \cdot \mathbf{A} = -\frac{1}{c^2} \frac{\partial V}{\partial t} \quad \Longrightarrow \quad L = 0
$$

**•E portanto**

$$
\Box^2 \mathbf{A} = -\mu_0 \mathbf{J}
$$
\n
$$
\Box^2 V = -\frac{\rho}{\epsilon_0}
$$
\n
$$
\nabla^2 \mathbf{A} - \frac{1}{c^2} \frac{\partial^2 \mathbf{A}}{\partial t^2} = -\mu_0 \mathbf{J}
$$
\n
$$
\nabla^2 V - \frac{1}{c^2} \frac{\partial^2 V}{\partial t^2} = -\frac{\rho}{\epsilon_0}
$$

**• Nesse gauge, fazemos a escolha**

$$
\nabla \cdot \mathbf{A} = -\frac{1}{c^2} \frac{\partial V}{\partial t} \quad \Longrightarrow \quad L = 0
$$

**•E portanto**

$$
\Box^2 \mathbf{A} = -\mu_0 \mathbf{J}
$$
\n
$$
\Box^2 V = -\frac{\rho}{\epsilon_0}
$$
\n
$$
\nabla^2 \mathbf{A} - \frac{1}{c^2} \frac{\partial^2 \mathbf{A}}{\partial t^2} = -\mu_0 \mathbf{J}
$$
\n
$$
\nabla^2 V - \frac{1}{c^2} \frac{\partial^2 V}{\partial t^2} = -\frac{\rho}{\epsilon_0}
$$

**•As equações acima podem ser vistas como versões em 4 dimensões (3+1) da equação de Poisson.**

**• Nesse gauge, fazemos a escolha**

$$
\nabla \cdot \mathbf{A} = -\frac{1}{c^2} \frac{\partial V}{\partial t} \quad \Longrightarrow \quad L = 0
$$

**•E portanto**

$$
\Box^2 \mathbf{A} = -\mu_0 \mathbf{J}
$$
\n
$$
\Box^2 V = -\frac{\rho}{\epsilon_0}
$$
\n
$$
\nabla^2 \mathbf{A} - \frac{1}{c^2} \frac{\partial^2 \mathbf{A}}{\partial t^2} = -\mu_0 \mathbf{J}
$$
\n
$$
\nabla^2 V - \frac{1}{c^2} \frac{\partial^2 V}{\partial t^2} = -\frac{\rho}{\epsilon_0}
$$

- **•As equações acima podem ser vistas como versões em 4 dimensões (3+1) da equação de Poisson.**
- **•Perceba que nesta forma, as fontes (cargas e correntes) aparecem à direita e os potenciais à esquerda.**

**• Nesse gauge, fazemos a escolha**

$$
\nabla \cdot \mathbf{A} = -\frac{1}{c^2} \frac{\partial V}{\partial t} \quad \Longrightarrow \quad L = 0
$$

**•E portanto**

$$
\Box^2 \mathbf{A} = -\mu_0 \mathbf{J}
$$
\n
$$
\Box^2 V = -\frac{\rho}{\epsilon_0}
$$
\n
$$
\nabla^2 \mathbf{A} - \frac{1}{c^2} \frac{\partial^2 \mathbf{A}}{\partial t^2} = -\mu_0 \mathbf{J}
$$
\n
$$
\nabla^2 V - \frac{1}{c^2} \frac{\partial^2 V}{\partial t^2} = -\frac{\rho}{\epsilon_0}
$$

- **•As equações acima podem ser vistas como versões em 4 dimensões (3+1) da equação de Poisson.**
- **•Perceba que nesta forma, as fontes (cargas e correntes) aparecem à direita e os potenciais à esquerda.**
- **• Nesta forma, as equações são particularmente úteis na formulação do Eletromagnetismo em formato covariante que devemos ver mais adiante no curso.**

**•A invariância dos campos eletromagnéticos sob uma transformação de calibre**

$$
\begin{array}{rcl}\n\mathbf{A} & \longrightarrow & \mathbf{A}' = \mathbf{A} + \nabla \lambda \\
V & \longrightarrow & V' = V - \frac{\partial \lambda}{\partial t}\n\end{array}
$$

**•A invariância dos campos eletromagnéticos sob uma transformação de calibre**

$$
\begin{array}{rcl} \mathbf{A} & \longrightarrow & \mathbf{A}' = \mathbf{A} + \nabla \lambda \\ V & \longrightarrow & V' = V - \frac{\partial \lambda}{\partial t} \end{array}
$$

**•A invariância dos campos eletromagnéticos sob uma transformação de calibre**

$$
\begin{array}{rcl} \mathbf{A} & \longrightarrow & \mathbf{A}' = \mathbf{A} + \nabla \lambda \\ V & \longrightarrow & V' = V - \frac{\partial \lambda}{\partial t} \end{array}
$$

**expressa uma simetria presente na teoria eletromagnética.**

**•A visão moderna de leis de conservação em Física, está fortemente apoiada na noção de simetria**

**•A invariância dos campos eletromagnéticos sob uma transformação de calibre**

$$
\begin{array}{rcl} \mathbf{A} & \longrightarrow & \mathbf{A}' = \mathbf{A} + \nabla \lambda \\ V & \longrightarrow & V' = V - \frac{\partial \lambda}{\partial t} \end{array}
$$

- **•A visão moderna de leis de conservação em Física, está fortemente apoiada na noção de simetria**
- **•A relação entre simetria e leis de conservação foi mostrada de forma bastante clara no teorema de Noether.**

**•A invariância dos campos eletromagnéticos sob uma transformação de calibre**

$$
\begin{array}{rcl} \mathbf{A} & \longrightarrow & \mathbf{A}' = \mathbf{A} + \nabla \lambda \\ V & \longrightarrow & V' = V - \frac{\partial \lambda}{\partial t} \end{array}
$$

- **•A visão moderna de leis de conservação em Física, está fortemente apoiada na noção de simetria**
- **•A relação entre simetria e leis de conservação foi mostrada de forma bastante clara no teorema de Noether.**
- **• O teorema se baseia na descrição das equações de movimento de uma teoria (clássica ou quântica) como as equações de Euler-Lagrange associadas à Lagrangeana da teoria em questão**

**•A invariância dos campos eletromagnéticos sob uma transformação de calibre**

$$
\begin{array}{rcl} \mathbf{A} & \longrightarrow & \mathbf{A}' = \mathbf{A} + \nabla \lambda \\ V & \longrightarrow & V' = V - \frac{\partial \lambda}{\partial t} \end{array}
$$

- **•A visão moderna de leis de conservação em Física, está fortemente apoiada na noção de simetria**
- **•A relação entre simetria e leis de conservação foi mostrada de forma bastante clara no teorema de Noether.**
- **• O teorema se baseia na descrição das equações de movimento de uma teoria (clássica ou quântica) como as equações de Euler-Lagrange associadas à Lagrangeana da teoria em questão**
- **•Emmy Noether mostrou que a toda operação de simetria que mantém a lagrangeana inalterada deve corresponder uma carga generalizada sendo conservada.**

**•A invariância dos campos eletromagnéticos sob uma transformação de calibre**

$$
\begin{array}{rcl} \mathbf{A} & \longrightarrow & \mathbf{A}' = \mathbf{A} + \nabla \lambda \\ V & \longrightarrow & V' = V - \frac{\partial \lambda}{\partial t} \end{array}
$$

- **•A visão moderna de leis de conservação em Física, está fortemente apoiada na noção de simetria**
- **•A relação entre simetria e leis de conservação foi mostrada de forma bastante clara no teorema de Noether.**
- **• O teorema se baseia na descrição das equações de movimento de uma teoria (clássica ou quântica) como as equações de Euler-Lagrange associadas à Lagrangeana da teoria em questão**
- **•Emmy Noether mostrou que a toda operação de simetria que mantém a lagrangeana inalterada deve corresponder uma carga generalizada sendo conservada.**
- **•É, portanto, bastante natural se perguntar qual a carga associada à simetria anterior de invariância de calibre do Eletromagnetismo.**

### **Potenciais retardados**

**•A solução das equações para os potenciais no calibre de Lorentz**

$$
\nabla^2 \mathbf{A} - \frac{1}{c^2} \frac{\partial^2 \mathbf{A}}{\partial t^2} = -\mu_0 \mathbf{J}
$$
  

$$
\nabla^2 V - \frac{1}{c^2} \frac{\partial^2 V}{\partial t^2} = -\frac{\rho}{\epsilon_0}
$$

## **Potenciais retardados**

**•A solução das equações para os potenciais no calibre de Lorentz**

$$
\nabla^2 \mathbf{A} - \frac{1}{c^2} \frac{\partial^2 \mathbf{A}}{\partial t^2} = -\mu_0 \mathbf{J}
$$
  

$$
\nabla^2 V - \frac{1}{c^2} \frac{\partial^2 V}{\partial t^2} = -\frac{\rho}{\epsilon_0}
$$

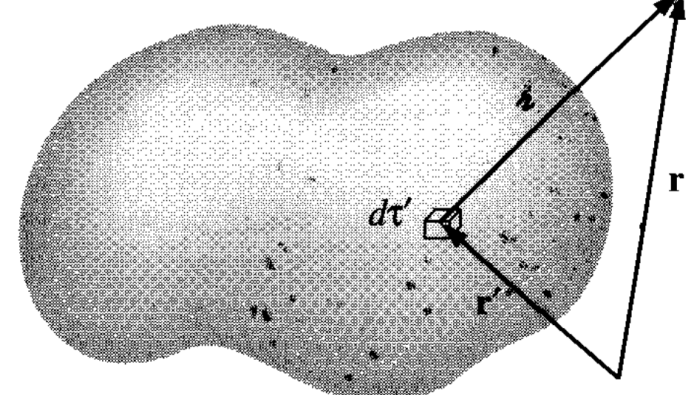

**•São conhecidas como potenciais retardados e dados por**

$$
V(\mathbf{r},t) = \frac{1}{4\pi\epsilon_0} \int \frac{\rho(\mathbf{r}',t_r)}{\mathbf{z}} d\tau'
$$

$$
\mathbf{A}(\mathbf{r},t) = \frac{\mu_0}{4\pi} \int \frac{\mathbf{J}(\mathbf{r}',t_r)}{\mathbf{z}} d\tau'
$$

# **Potenciais retardados**

**•A solução das equações para os potenciais no calibre de Lorentz**

$$
\nabla^2 \mathbf{A} - \frac{1}{c^2} \frac{\partial^2 \mathbf{A}}{\partial t^2} = -\mu_0 \mathbf{J}
$$
  

$$
\nabla^2 V - \frac{1}{c^2} \frac{\partial^2 V}{\partial t^2} = -\frac{\rho}{\epsilon_0}
$$

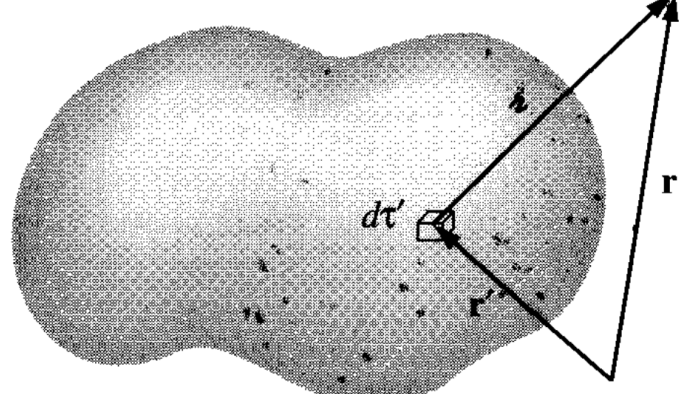

**•São conhecidas como potenciais retardados e dados por**

$$
V(\mathbf{r},t) = \frac{1}{4\pi\epsilon_0} \int \frac{\rho(\mathbf{r}',t_r)}{\mathbf{\dot{z}}} d\tau' \qquad t_r \equiv t - \frac{\mathbf{\dot{z}}}{c}
$$
  

$$
\mathbf{A}(\mathbf{r},t) = \frac{\mu_0}{4\pi} \int \frac{\mathbf{J}(\mathbf{r}',t_r)}{\mathbf{\dot{z}}} d\tau'
$$
**•A solução das equações para os potenciais no calibre de Lorentz**

$$
\nabla^2 \mathbf{A} - \frac{1}{c^2} \frac{\partial^2 \mathbf{A}}{\partial t^2} = -\mu_0 \mathbf{J}
$$
  

$$
\nabla^2 V - \frac{1}{c^2} \frac{\partial^2 V}{\partial t^2} = -\frac{\rho}{\epsilon_0}
$$

**•São conhecidas como potenciais retardados e dados por**

$$
V(\mathbf{r},t) = \frac{1}{4\pi\epsilon_0} \int \frac{\rho(\mathbf{r}',t_r)}{\mathbf{z}} d\tau'
$$

$$
\mathbf{A}(\mathbf{r},t) = \frac{\mu_0}{4\pi} \int \frac{\mathbf{J}(\mathbf{r}',t_r)}{\mathbf{z}} d\tau'
$$

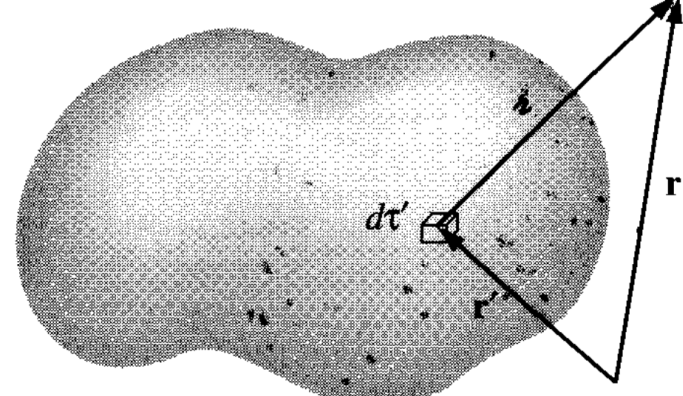

**Tempo retardado**

$$
t_r \equiv t - \frac{\dot{z}}{c}
$$

**•A solução das equações para os potenciais no calibre de Lorentz**

$$
\nabla^2 \mathbf{A} - \frac{1}{c^2} \frac{\partial^2 \mathbf{A}}{\partial t^2} = -\mu_0 \mathbf{J}
$$
  

$$
\nabla^2 V - \frac{1}{c^2} \frac{\partial^2 V}{\partial t^2} = -\frac{\rho}{\epsilon_0}
$$

**•São conhecidas como potenciais retardados e dados por**

**Tempo retardado**

$$
V(\mathbf{r},t) = \frac{1}{4\pi\epsilon_0} \int \frac{\rho(\mathbf{r}',t_r)}{\mathbf{z}} d\tau' \qquad t_r \equiv t - \frac{\mathbf{z}}{c}
$$
  

$$
\mathbf{A}(\mathbf{r},t) = \frac{\mu_0}{4\pi} \int \frac{\mathbf{J}(\mathbf{r}',t_r)}{\mathbf{z}} d\tau'
$$

• t<sub>r</sub> é claramente o tempo que um sinal eletromagnético leva para ir do ponto de carga r' **até o ponto de campo r, propagando-se à velocidade da luz.**

**•A solução das equações para os potenciais no calibre de Lorentz**

$$
\nabla^2 \mathbf{A} - \frac{1}{c^2} \frac{\partial^2 \mathbf{A}}{\partial t^2} = -\mu_0 \mathbf{J}
$$
  

$$
\nabla^2 V - \frac{1}{c^2} \frac{\partial^2 V}{\partial t^2} = -\frac{\rho}{\epsilon_0}
$$

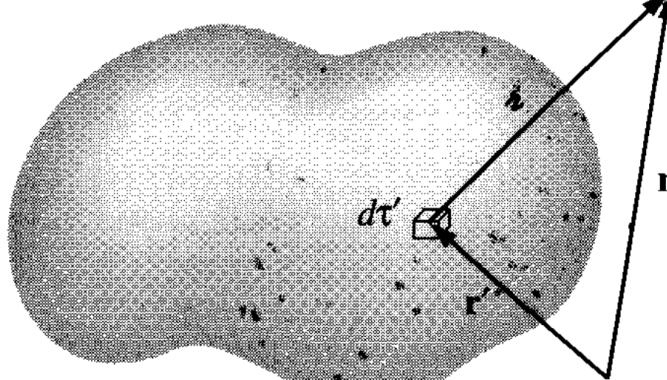

*c*

**Tempo retardado**

**•São conhecidas como potenciais retardados e dados por**

 $V(\mathbf{r}, t) = \frac{1}{4}$  $4\pi\epsilon_0$  $\int \rho(\mathbf{r}',t_r)$  $\frac{\partial f}{\partial t}$ <br>*d* $\tau'$  $\mathbf{A}(\mathbf{r},t) = \frac{\mu_0}{4}$  $4\pi$  $\int \mathbf{J}(\mathbf{r}',t_r)$  $\frac{\partial f}{\partial t}$ <br>*d* $\tau'$  $t_r \equiv t - \frac{i}{c}$ 

- t<sub>r</sub> é claramente o tempo que um sinal eletromagnético leva para ir do ponto de carga r' **até o ponto de campo r, propagando-se à velocidade da luz.**
- **• Dessa forma, no calibre de Lorentz a consistência entre o Eletromagnetismo e a Relatividade Restrita é mais explícita.**

**•A solução das equações para os potenciais no calibre de Lorentz**

$$
\nabla^2 \mathbf{A} - \frac{1}{c^2} \frac{\partial^2 \mathbf{A}}{\partial t^2} = -\mu_0 \mathbf{J}
$$
  

$$
\nabla^2 V - \frac{1}{c^2} \frac{\partial^2 V}{\partial t^2} = -\frac{\rho}{\epsilon_0}
$$

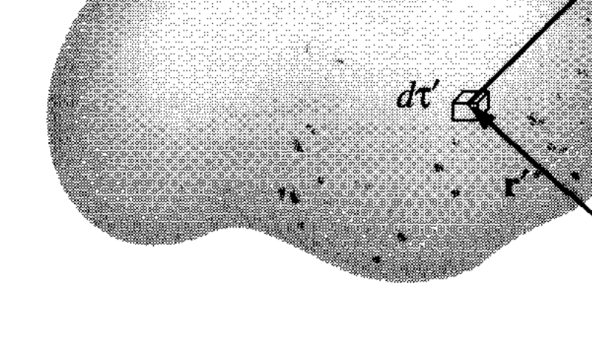

**Tempo retardado**

*c*

**•São conhecidas como potenciais retardados e dados por**

$$
V(\mathbf{r},t) = \frac{1}{4\pi\epsilon_0} \int \frac{\rho(\mathbf{r}',t_r)}{\mathbf{\dot{z}}} d\tau' \qquad t_r \equiv t - \frac{\mathbf{\dot{z}}}{c}
$$
  

$$
\mathbf{A}(\mathbf{r},t) = \frac{\mu_0}{4\pi} \int \frac{\mathbf{J}(\mathbf{r}',t_r)}{\mathbf{\dot{z}}} d\tau'
$$

- t<sub>r</sub> é claramente o tempo que um sinal eletromagnético leva para ir do ponto de carga r' **até o ponto de campo r, propagando-se à velocidade da luz.**
- **• Dessa forma, no calibre de Lorentz a consistência entre o Eletromagnetismo e a Relatividade Restrita é mais explícita.**
- **•É importante lembrar que mesmo no calibre de Coulomb esta consistência está presente. Ou seja, o Eletromagnetismo, seja qual for o gauge escolhido, é uma teoria relativística.**

$$
V(\mathbf{r},t) = \frac{1}{4\pi\epsilon_0} \int \frac{\rho(\mathbf{r}',t_r)}{i} d\tau'
$$

$$
V(\mathbf{r},t) = \frac{1}{4\pi\epsilon_0} \int \frac{\rho(\mathbf{r}',t_r)}{i} d\tau'
$$

**•Tomando o gradiente de V, temos**

$$
\nabla V = \frac{1}{4\pi\epsilon_0} \int \left[ (\nabla \rho) \frac{1}{\mathbf{z}} + \rho \nabla \left( \frac{1}{\mathbf{z}} \right) \right] d\tau'
$$

$$
V(\mathbf{r},t) = \frac{1}{4\pi\epsilon_0} \int \frac{\rho(\mathbf{r}',t_r)}{i} d\tau'
$$

**•Tomando o gradiente de V, temos**

$$
\nabla V = \frac{1}{4\pi\epsilon_0} \int \left[ (\nabla \rho) \frac{1}{\boldsymbol{\ell}} + \rho \nabla \left( \frac{1}{\boldsymbol{\ell}} \right) \right] d\tau'
$$
  
= 
$$
-\frac{1}{4\pi\epsilon_0} \int \left[ \frac{1}{c} \dot{\rho} \frac{\hat{\boldsymbol{\ell}}}{\boldsymbol{\ell}} + \rho \frac{\hat{\boldsymbol{\ell}}}{\boldsymbol{\ell}^2} \right]
$$

$$
V(\mathbf{r},t) = \frac{1}{4\pi\epsilon_0} \int \frac{\rho(\mathbf{r}',t_r)}{i} d\tau'
$$

**•Tomando o gradiente de V, temos**

$$
\nabla V = \frac{1}{4\pi\epsilon_0} \int \left[ (\nabla \rho) \frac{1}{\boldsymbol{\ell}} + \rho \nabla \left( \frac{1}{\boldsymbol{\ell}} \right) \right] d\tau'
$$
  
= 
$$
-\frac{1}{4\pi\epsilon_0} \int \left[ \frac{1}{c} \dot{\rho} \frac{\hat{\boldsymbol{\ell}}}{\boldsymbol{\ell}} + \rho \frac{\hat{\boldsymbol{\ell}}}{\boldsymbol{\ell}^2} \right]
$$

$$
\nabla \rho = \frac{\partial \rho}{\partial t_r} \nabla t_r
$$

$$
V(\mathbf{r},t) = \frac{1}{4\pi\epsilon_0} \int \frac{\rho(\mathbf{r}',t_r)}{i} d\tau'
$$

**•Tomando o gradiente de V, temos**

$$
\nabla V = \frac{1}{4\pi\epsilon_0} \int \left[ (\nabla \rho) \frac{1}{\boldsymbol{\varepsilon}} + \rho \nabla \left( \frac{1}{\boldsymbol{\varepsilon}} \right) \right] d\tau'
$$
  
= 
$$
-\frac{1}{4\pi\epsilon_0} \int \left[ \frac{1}{c} \dot{\rho} \frac{\hat{\boldsymbol{\varepsilon}}}{\boldsymbol{\varepsilon}} + \rho \frac{\hat{\boldsymbol{\varepsilon}}}{\boldsymbol{\varepsilon}^2} \right] \qquad t_r \equiv t - \frac{\boldsymbol{\varepsilon}}{c}
$$

$$
\nabla \rho = \frac{\partial \rho}{\partial t_r} \nabla t_r = \frac{\partial \rho}{\partial t} \left( -\frac{1}{c} \nabla \mathbf{z} \right)
$$

$$
V(\mathbf{r},t) = \frac{1}{4\pi\epsilon_0} \int \frac{\rho(\mathbf{r}',t_r)}{i} d\tau'
$$

**•Tomando o gradiente de V, temos**

$$
\nabla V = \frac{1}{4\pi\epsilon_0} \int \left[ (\nabla \rho) \frac{1}{\boldsymbol{\ell}} + \rho \nabla \left( \frac{1}{\boldsymbol{\ell}} \right) \right] d\tau'
$$
  
= 
$$
-\frac{1}{4\pi\epsilon_0} \int \left[ \frac{1}{c} \dot{\rho} \frac{\hat{\boldsymbol{\ell}}}{\boldsymbol{\ell}} + \rho \frac{\hat{\boldsymbol{\ell}}}{\boldsymbol{\ell}^2} \right] dt_r = t - \frac{\boldsymbol{\ell}}{c}
$$

$$
\nabla \rho = \frac{\partial \rho}{\partial t_r} \nabla t_r = \frac{\partial \rho}{\partial t} \left( -\frac{1}{c} \nabla \mathbf{z} \right) = -\frac{1}{c} \dot{\rho} \hat{\mathbf{z}}
$$

$$
V(\mathbf{r},t) = \frac{1}{4\pi\epsilon_0} \int \frac{\rho(\mathbf{r}',t_r)}{i} d\tau'
$$

**•Tomando o gradiente de V, temos**

$$
\nabla V = \frac{1}{4\pi\epsilon_0} \int \left[ (\nabla \rho) \frac{1}{\boldsymbol{\varepsilon}} + \rho \nabla \left( \frac{1}{\boldsymbol{\varepsilon}} \right) \right] d\tau'
$$
  
= 
$$
-\frac{1}{4\pi\epsilon_0} \int \left[ \frac{1}{c} \dot{\rho} \frac{\hat{\boldsymbol{\varepsilon}}}{\boldsymbol{\varepsilon}} + \rho \frac{\hat{\boldsymbol{\varepsilon}}}{\boldsymbol{\varepsilon}^2} \right] \qquad t_r \equiv t - \frac{\boldsymbol{\varepsilon}}{c}
$$

$$
\nabla \rho = \frac{\partial \rho}{\partial t_r} \nabla t_r = \frac{\partial \rho}{\partial t} \left( -\frac{1}{c} \nabla \mathbf{z} \right) = -\frac{1}{c} \dot{\rho} \hat{\mathbf{z}}
$$

$$
\nabla \left( \frac{1}{\mathbf{z}} \right) = -\frac{\hat{\mathbf{z}}}{\mathbf{z}^2}
$$

$$
V(\mathbf{r},t) = \frac{1}{4\pi\epsilon_0} \int \frac{\rho(\mathbf{r}',t_r)}{i} d\tau'
$$

**•Tomando o gradiente de V, temos**

$$
\nabla V = \frac{1}{4\pi\epsilon_0} \int \left[ (\nabla \rho) \frac{1}{\boldsymbol{\ell}} + \rho \nabla \left( \frac{1}{\boldsymbol{\ell}} \right) \right] d\tau'
$$
  
= 
$$
-\frac{1}{4\pi\epsilon_0} \int \left[ \frac{1}{c} \dot{\rho} \frac{\hat{\boldsymbol{\ell}}}{\boldsymbol{\ell}} + \rho \frac{\hat{\boldsymbol{\ell}}}{\boldsymbol{\ell}^2} \right] dt
$$
  

$$
t_r \equiv t - \frac{\boldsymbol{\ell}}{c}
$$

r *·*

 $\begin{pmatrix} \hat{z} \\ \hat{z} \end{pmatrix}$ 

 $rac{v}{\epsilon^2}$ 

1

 $\frac{1}{\ell^2}$ 

*c*

 $\ddot{\rho}$ è

 $\Big) = 4\pi\delta(z)$ 

 $\nabla \dot{\rho}$  =  $-\frac{1}{c}$ 

**onde usou-se:**

$$
\nabla \rho = \frac{\partial \rho}{\partial t_r} \nabla t_r = \frac{\partial \rho}{\partial t} \left( -\frac{1}{c} \nabla \mathbf{z} \right) = -\frac{1}{c} \dot{\rho} \hat{\mathbf{z}}
$$
  

$$
\nabla \left( \frac{1}{\mathbf{z}} \right) = -\frac{\hat{\mathbf{z}}}{\mathbf{z}^2} \qquad \nabla \cdot \left( \frac{\hat{\mathbf{z}}}{\mathbf{z}} \right) =
$$
ndo agora o laplaciano e usando

**•Calculando agora o laplaciano e usando**

$$
\nabla^2 V = -\frac{1}{4\pi\epsilon_0} \int \left[ \frac{1}{c} (\nabla \dot{\rho}) \cdot \frac{\hat{\mathbf{z}}}{\mathbf{z}} + \frac{1}{c} \dot{\rho} \nabla \cdot \left( \frac{\hat{\mathbf{z}}}{\mathbf{z}} \right) + (\nabla \rho) \cdot \frac{\hat{\mathbf{z}}}{\mathbf{z}^2} + \rho \nabla \cdot \left( \frac{\hat{\mathbf{z}}}{\mathbf{z}^2} \right) \right] d\tau'
$$

$$
\nabla^2 V = -\frac{1}{4\pi\epsilon_0} \int \left[ \frac{1}{c} (\nabla \dot{\rho}) \cdot \frac{\hat{\boldsymbol{\ell}}}{\boldsymbol{\ell}} + \frac{1}{c} \dot{\rho} \nabla \cdot \left( \frac{\hat{\boldsymbol{\ell}}}{\boldsymbol{\ell}} \right) + (\nabla \rho) \cdot \frac{\hat{\boldsymbol{\ell}}}{\boldsymbol{\ell}^2} + \rho \nabla \cdot \left( \frac{\hat{\boldsymbol{\ell}}}{\boldsymbol{\ell}^2} \right) \right] d\tau'
$$
  
= 
$$
-\frac{1}{4\pi\epsilon_0} \int \left[ -\frac{1}{c^2} \ddot{\rho} \frac{1}{\boldsymbol{\ell}} + \frac{1}{c} \dot{\rho} \frac{1}{\boldsymbol{\ell}^2} - \frac{1}{c} \dot{\rho} \frac{1}{\boldsymbol{\ell}^2} + 4\pi \rho \delta^3(\boldsymbol{\ell}) \right] d\tau'
$$

$$
\nabla^2 V = -\frac{1}{4\pi\epsilon_0} \int \left[ \frac{1}{c} (\nabla \rho) \cdot \frac{\hat{\mathbf{z}}}{\mathbf{z}} + \frac{1}{c} \dot{\rho} \nabla \cdot \left( \frac{\hat{\mathbf{z}}}{\mathbf{z}} \right) + (\nabla \rho) \cdot \frac{\hat{\mathbf{z}}}{\mathbf{z}^2} + \rho \nabla \cdot \left( \frac{\hat{\mathbf{z}}}{\mathbf{z}^2} \right) \right] d\tau'
$$
  
\n
$$
= -\frac{1}{4\pi\epsilon_0} \int \left[ -\frac{1}{c^2} \ddot{\rho} \frac{1}{\mathbf{z}} + \frac{\mathbf{y}}{c} \dot{\rho} \frac{1}{\mathbf{z}^2} - \frac{\mathbf{y}}{c} \dot{\rho} \frac{1}{\mathbf{z}^2} + 4\pi \rho \delta^3(\mathbf{z}) \right] d\tau'
$$
  
\n
$$
= \frac{1}{c^2} \frac{\partial^2}{\partial t^2} \frac{1}{4\pi\epsilon_0} \int \frac{\rho(\mathbf{r}', t_r)}{\mathbf{z}} d\tau' - \frac{1}{\epsilon_0} \int \rho(\mathbf{r}', t_r) \delta^3(\mathbf{z}) d\tau'
$$

$$
\nabla^2 V = -\frac{1}{4\pi\epsilon_0} \int \left[ \frac{1}{c} (\nabla \rho) \cdot \frac{\hat{\boldsymbol{\ell}}}{\boldsymbol{\ell}} + \frac{1}{c} \dot{\rho} \nabla \cdot \left( \frac{\hat{\boldsymbol{\ell}}}{\boldsymbol{\ell}} \right) + (\nabla \rho) \cdot \frac{\hat{\boldsymbol{\ell}}}{\boldsymbol{\ell}^2} + \rho \nabla \cdot \left( \frac{\hat{\boldsymbol{\ell}}}{\boldsymbol{\ell}^2} \right) \right] d\tau'
$$
  
\n
$$
= -\frac{1}{4\pi\epsilon_0} \int \left[ -\frac{1}{c^2} \ddot{\rho} \frac{1}{\boldsymbol{\ell}} + \frac{1}{c} \dot{\rho} \frac{1}{\boldsymbol{\ell}^2} - \frac{1}{c} \dot{\rho} \frac{1}{\boldsymbol{\ell}^2} + 4\pi \rho \delta^3(\boldsymbol{\ell}) \right] d\tau'
$$
  
\n
$$
= \frac{1}{c^2} \frac{\partial^2}{\partial t^2} \underbrace{\frac{1}{4\pi\epsilon_0} \int \frac{\rho(\mathbf{r}', t_r)}{\boldsymbol{\ell}} d\tau' - \frac{1}{\epsilon_0} \int \rho(\mathbf{r}', t_r) \delta^3(\boldsymbol{\ell}) d\tau'}_{= \rho(\mathbf{r}, t_r)} = -\rho(\mathbf{r}, t_r)
$$

$$
\nabla^2 V = -\frac{1}{4\pi\epsilon_0} \int \left[ \frac{1}{c} (\nabla \rho) \cdot \frac{\hat{\boldsymbol{\ell}}}{\boldsymbol{\ell}} + \frac{1}{c} \dot{\rho} \nabla \cdot \left( \frac{\hat{\boldsymbol{\ell}}}{\boldsymbol{\ell}} \right) + (\nabla \rho) \cdot \frac{\hat{\boldsymbol{\ell}}}{\boldsymbol{\ell}^2} + \rho \nabla \cdot \left( \frac{\hat{\boldsymbol{\ell}}}{\boldsymbol{\ell}^2} \right) \right] d\tau'
$$
  
\n
$$
= -\frac{1}{4\pi\epsilon_0} \int \left[ -\frac{1}{c^2} \ddot{\rho} \frac{1}{\boldsymbol{\ell}} + \frac{\Delta}{c} \dot{\rho} \frac{1}{\lambda^2} - \frac{\Delta}{c} \dot{\rho} \frac{1}{\lambda^2} + 4\pi \rho \delta^3(\boldsymbol{\ell}) \right] d\tau'
$$
  
\n
$$
= \frac{1}{c^2} \frac{\partial^2}{\partial t^2} \underbrace{\frac{1}{4\pi\epsilon_0} \int \frac{\rho(\mathbf{r}', t_r)}{\boldsymbol{\ell}} d\tau' - \frac{1}{\epsilon_0} \int \rho(\mathbf{r}', t_r) \delta^3(\boldsymbol{\ell}) d\tau'}_{= \rho(\mathbf{r}, t_r)}
$$

#### **•Portanto**

$$
\nabla^2 V - \frac{1}{c^2} \frac{\partial^2 V}{\partial t^2} = -\frac{\rho}{\epsilon_0}
$$

$$
\nabla^2 V = -\frac{1}{4\pi\epsilon_0} \int \left[ \frac{1}{c} (\nabla \rho) \cdot \frac{\hat{\boldsymbol{\ell}}}{\boldsymbol{\ell}} + \frac{1}{c} \dot{\rho} \nabla \cdot \left( \frac{\hat{\boldsymbol{\ell}}}{\boldsymbol{\ell}} \right) + (\nabla \rho) \cdot \frac{\hat{\boldsymbol{\ell}}}{\boldsymbol{\ell}^2} + \rho \nabla \cdot \left( \frac{\hat{\boldsymbol{\ell}}}{\boldsymbol{\ell}^2} \right) \right] d\tau'
$$
  
\n
$$
= -\frac{1}{4\pi\epsilon_0} \int \left[ -\frac{1}{c^2} \ddot{\rho} \frac{1}{\boldsymbol{\ell}} + \frac{\Delta}{c} \dot{\rho} \frac{1}{\lambda^2} - \frac{\Delta}{c} \dot{\rho} \frac{1}{\lambda^2} + 4\pi \rho \delta^3(\boldsymbol{\ell}) \right] d\tau'
$$
  
\n
$$
= \frac{1}{c^2} \frac{\partial^2}{\partial t^2} \underbrace{\frac{1}{4\pi\epsilon_0} \int \frac{\rho(\mathbf{r}', t_r)}{\boldsymbol{\ell}} d\tau' - \frac{1}{\epsilon_0} \int \rho(\mathbf{r}', t_r) \delta^3(\boldsymbol{\ell}) d\tau'}_{= \rho(\mathbf{r}, t_r)}
$$

#### **•Portanto**

$$
\nabla^2 V - \frac{1}{c^2} \frac{\partial^2 V}{\partial t^2} = -\frac{\rho}{\epsilon_0}
$$

**•Um cálculo similar pode ser feito para o potencial vetor retardado, mostrando que ele, de fato, satisfaz**

$$
\nabla^2 \mathbf{A} - \frac{1}{c^2} \frac{\partial^2 \mathbf{A}}{\partial t^2} = -\mu_0 \mathbf{J}
$$

**• Determine os campos e as fontes (cargas e correntes) associados aos seguintes potenciais:**

$$
V = 0, \quad \mathbf{A} = \begin{cases} \frac{\mu_0 k}{4c} (ct - |x|)^2 \hat{\mathbf{z}}, & |x| \le ct \\ 0 & |x| > ct \end{cases}
$$

**• Determine os campos e as fontes (cargas e correntes) associados aos seguintes potenciais:**

$$
V = 0, \quad \mathbf{A} = \begin{cases} \frac{\mu_0 k}{4c} (ct - |x|)^2 \hat{\mathbf{z}}, & |x| \le ct \\ 0 & |x| > ct \end{cases}
$$

**•Campo elétrico para |x|<ct**

$$
\mathbf{E} = -\frac{\partial \mathbf{A}}{\partial t}
$$

**• Determine os campos e as fontes (cargas e correntes) associados aos seguintes potenciais:**

$$
V = 0, \quad \mathbf{A} = \begin{cases} \frac{\mu_0 k}{4c} (ct - |x|)^2 \hat{\mathbf{z}}, & |x| \le ct \\ 0 & |x| > ct \end{cases}
$$

**•Campo elétrico para |x|<ct**

$$
\mathbf{E} = -\frac{\partial \mathbf{A}}{\partial t} = -\frac{\mu_0 k}{2} (ct - |x|) \hat{\mathbf{z}} = E_z \hat{\mathbf{z}}
$$

**• Determine os campos e as fontes (cargas e correntes) associados aos seguintes potenciais:**

$$
V = 0, \quad \mathbf{A} = \begin{cases} \frac{\mu_0 k}{4c} (ct - |x|)^2 \hat{\mathbf{z}}, & |x| \leq ct \\ 0 & |x| > ct \end{cases}
$$

**•Campo elétrico para |x|<ct**

$$
\mathbf{E} = -\frac{\partial \mathbf{A}}{\partial t} = -\frac{\mu_0 k}{2} (ct - |x|) \hat{\mathbf{z}} = E_z \hat{\mathbf{z}}
$$

**•Campo magnético para |x|<ct**

 $\mathbf{B} = \nabla \times \mathbf{A}$ 

**• Determine os campos e as fontes (cargas e correntes) associados aos seguintes potenciais:**

$$
V = 0, \quad \mathbf{A} = \begin{cases} \frac{\mu_0 k}{4c} (ct - |x|)^2 \hat{\mathbf{z}}, & |x| \leq ct \\ 0 & |x| > ct \end{cases}
$$

**•Campo elétrico para |x|<ct**

$$
\mathbf{E} = -\frac{\partial \mathbf{A}}{\partial t} = -\frac{\mu_0 k}{2} (ct - |x|) \hat{\mathbf{z}} = E_z \hat{\mathbf{z}}
$$

$$
\mathbf{B} = \nabla \times \mathbf{A} = -\frac{\partial A_z}{\partial x} \hat{\mathbf{y}}
$$

**• Determine os campos e as fontes (cargas e correntes) associados aos seguintes potenciais:**

$$
V = 0, \quad \mathbf{A} = \begin{cases} \frac{\mu_0 k}{4c} (ct - |x|)^2 \hat{\mathbf{z}}, & |x| \leq ct \\ 0 & |x| > ct \end{cases}
$$

**•Campo elétrico para |x|<ct**

$$
\mathbf{E} = -\frac{\partial \mathbf{A}}{\partial t} = -\frac{\mu_0 k}{2} (ct - |x|) \hat{\mathbf{z}} = E_z \hat{\mathbf{z}}
$$

$$
\mathbf{B} = \nabla \times \mathbf{A} = -\frac{\partial A_z}{\partial x} \hat{\mathbf{y}} = \frac{\mu_0 k}{2c} (ct - |x|) \frac{\partial |x|}{\partial x} \hat{\mathbf{y}} = B_y \hat{\mathbf{y}}
$$

**• Determine os campos e as fontes (cargas e correntes) associados aos seguintes potenciais:**

$$
V = 0, \quad \mathbf{A} = \begin{cases} \frac{\mu_0 k}{4c} (ct - |x|)^2 \hat{\mathbf{z}}, & |x| \leq ct \\ 0 & |x| > ct \end{cases}
$$

**•Campo elétrico para |x|<ct**

$$
\mathbf{E} = -\frac{\partial \mathbf{A}}{\partial t} = -\frac{\mu_0 k}{2} (ct - |x|) \hat{\mathbf{z}} = E_z \hat{\mathbf{z}}
$$

$$
\mathbf{B} = \nabla \times \mathbf{A} = -\frac{\partial A_z}{\partial x} \hat{\mathbf{y}} = \frac{\mu_0 k}{2c} (ct - |x|) \frac{\partial |x|}{\partial x} \hat{\mathbf{y}} = B_y \hat{\mathbf{y}} = \begin{cases} +\frac{\mu_0 k}{2c} (ct - |x|) \hat{\mathbf{y}}, & x > 0\\ -\frac{\mu_0 k}{2c} (ct - |x|) \hat{\mathbf{y}}, & x < 0 \end{cases}
$$

**• Determine os campos e as fontes (cargas e correntes) associados aos seguintes potenciais:**

$$
V = 0, \quad \mathbf{A} = \begin{cases} \frac{\mu_0 k}{4c} (ct - |x|)^2 \hat{\mathbf{z}}, & |x| \leq ct \\ 0 & |x| > ct \end{cases}
$$

**•Campo elétrico para |x|<ct**

$$
\mathbf{E} = -\frac{\partial \mathbf{A}}{\partial t} = -\frac{\mu_0 k}{2} (ct - |x|) \hat{\mathbf{z}} = E_z \hat{\mathbf{z}}
$$

$$
\mathbf{B} = \nabla \times \mathbf{A} = -\frac{\partial A_z}{\partial x} \hat{\mathbf{y}} = \frac{\mu_0 k}{2c} (ct - |x|) \frac{\partial |x|}{\partial x} \hat{\mathbf{y}} = B_y \hat{\mathbf{y}} = \begin{cases} +\frac{\mu_0 k}{2c} (ct - |x|) \hat{\mathbf{y}}, & x > 0\\ -\frac{\mu_0 k}{2c} (ct - |x|) \hat{\mathbf{y}}, & x < 0 \end{cases}
$$

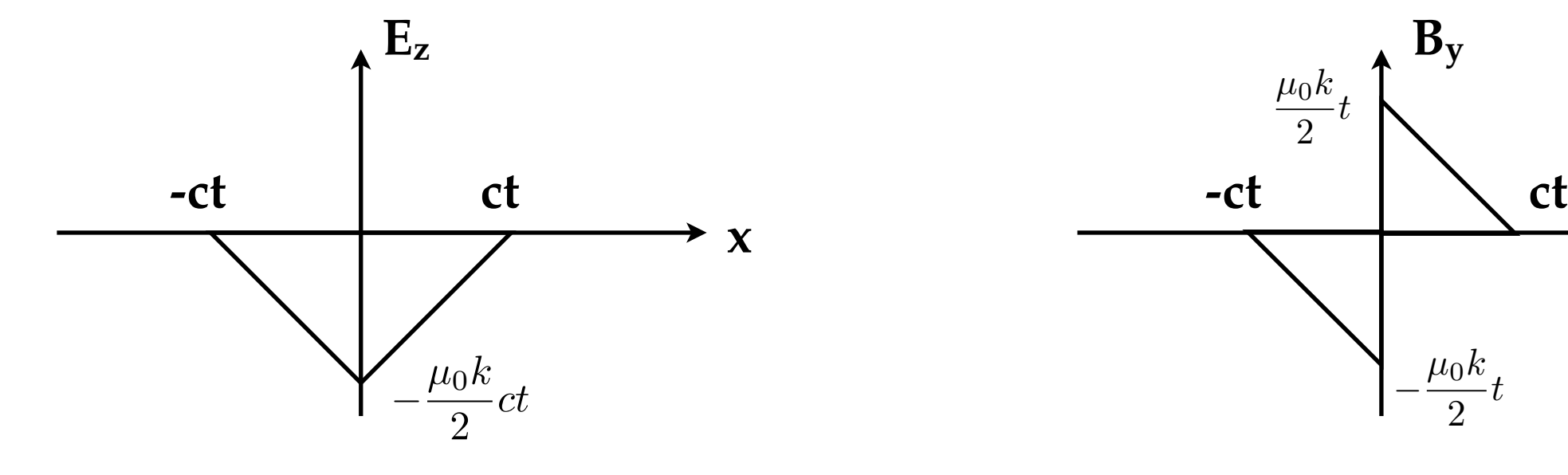

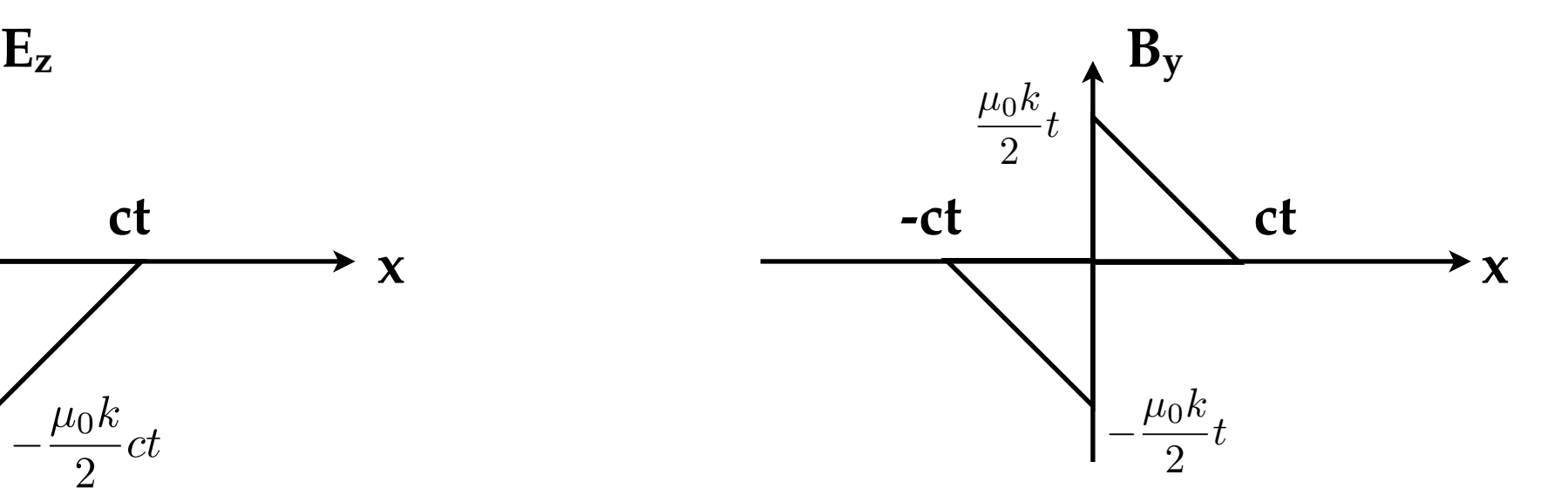

$$
\rho = \epsilon_0 \nabla \cdot \mathbf{E} = 0
$$

$$
\rho = \epsilon_0 \nabla \cdot \mathbf{E} = 0
$$

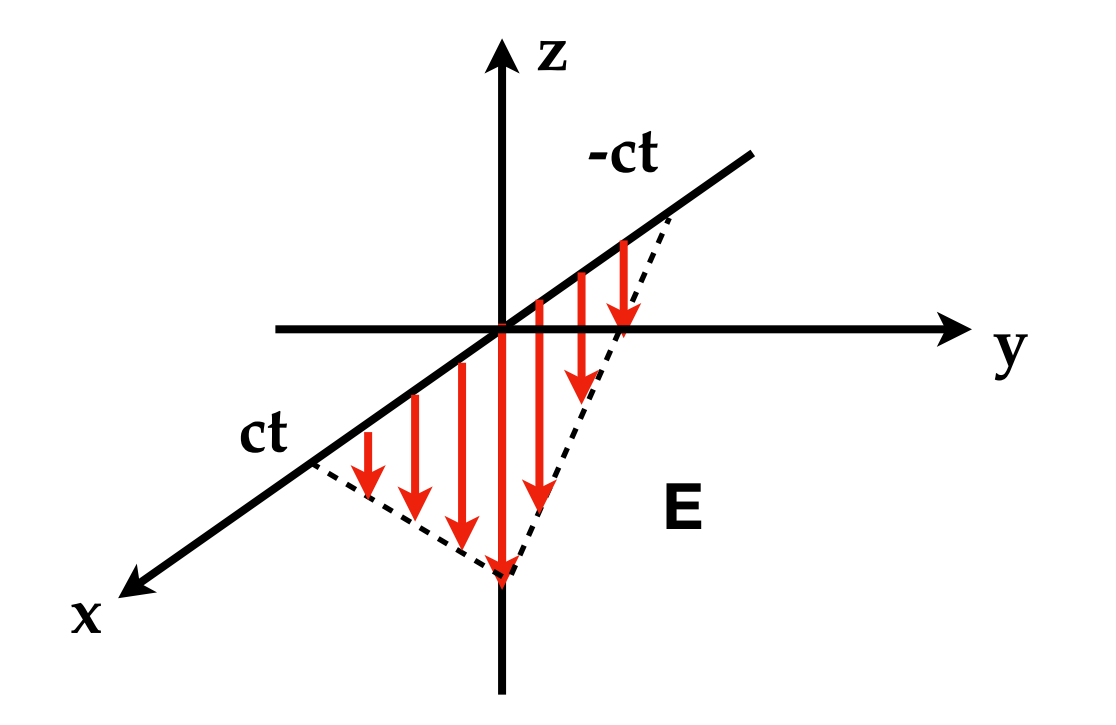

$$
\rho = \epsilon_0 \nabla \cdot \mathbf{E} = 0
$$

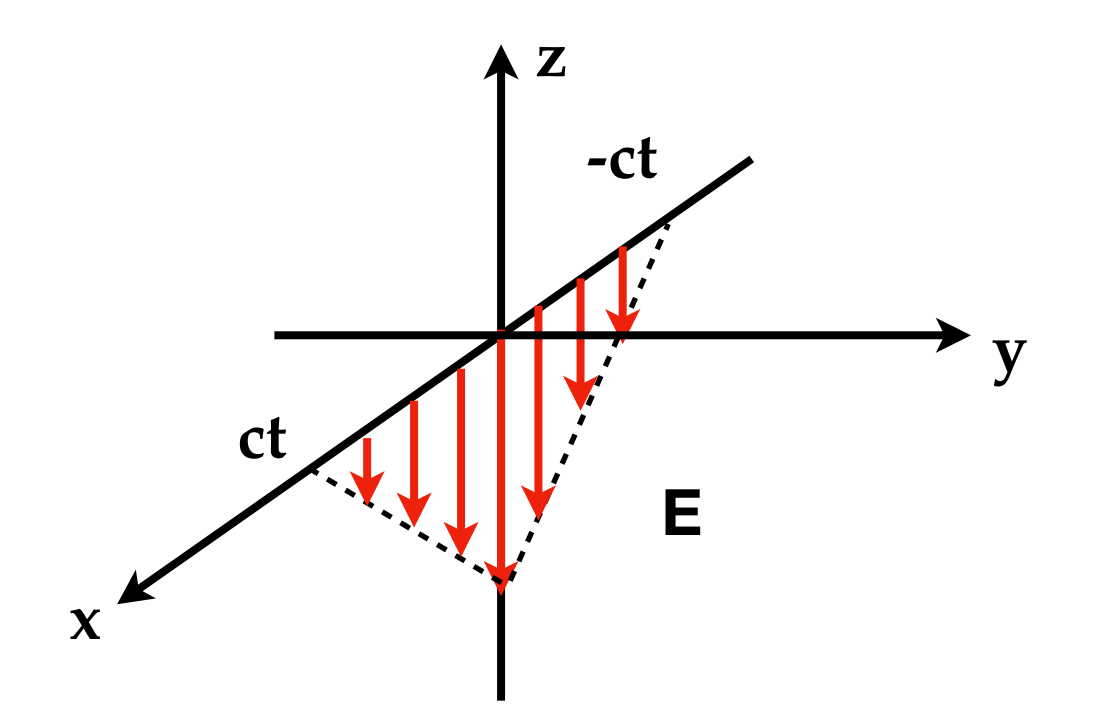

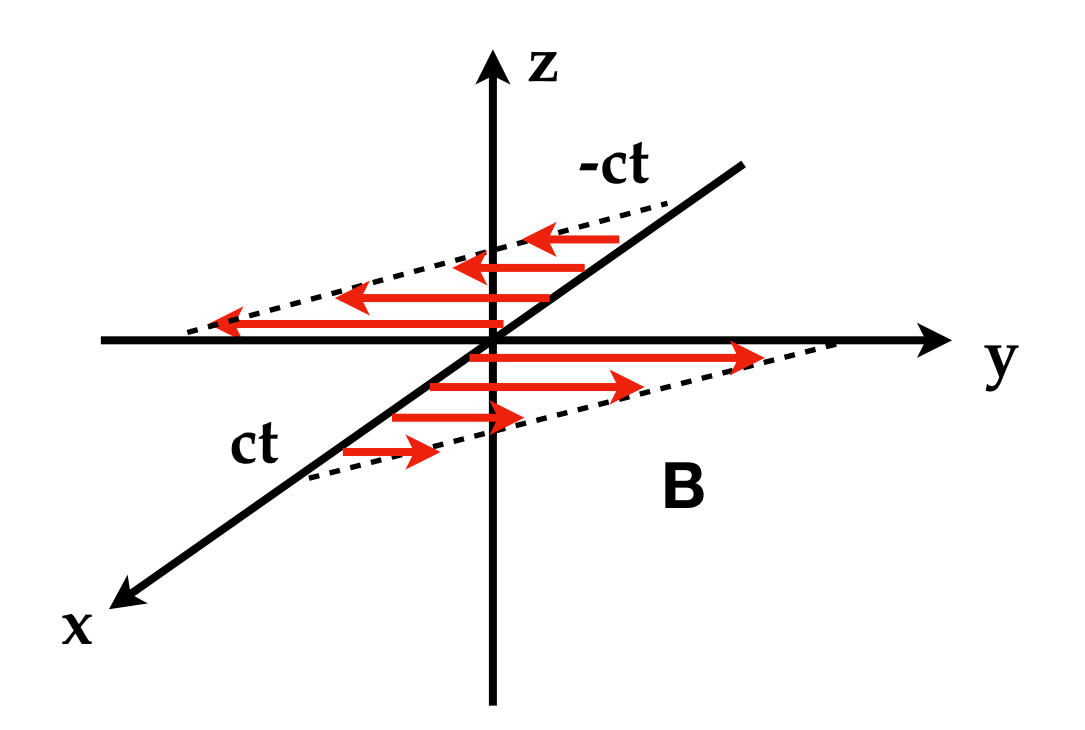

$$
\rho = \epsilon_0 \nabla \cdot \mathbf{E} = 0
$$

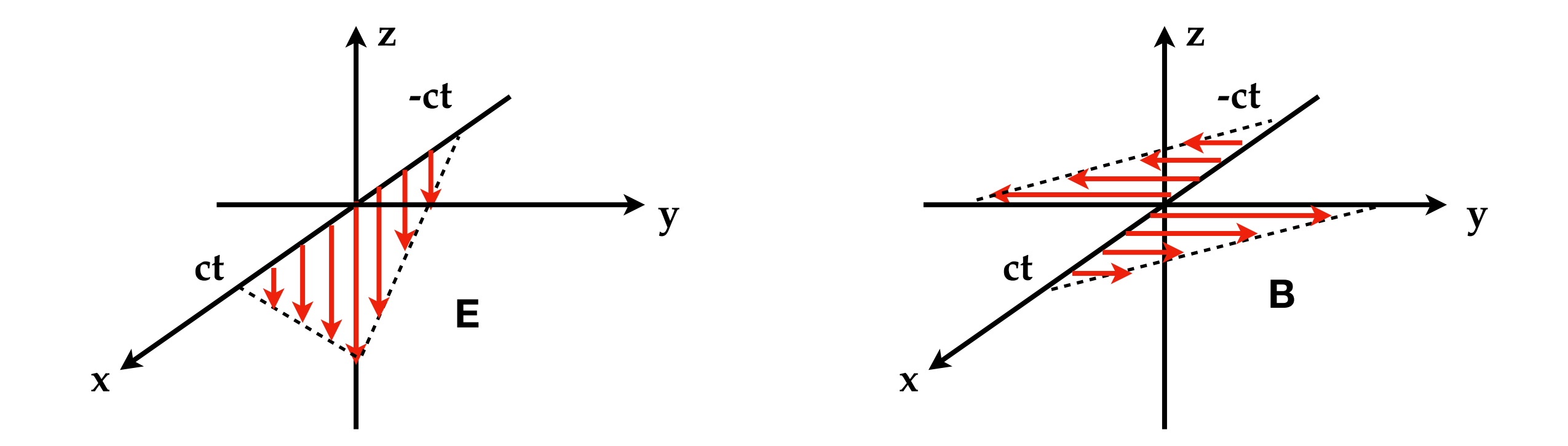

• Componente // de B tem descontinuidade no plano x=0

$$
\rho = \epsilon_0 \nabla \cdot \mathbf{E} = 0
$$

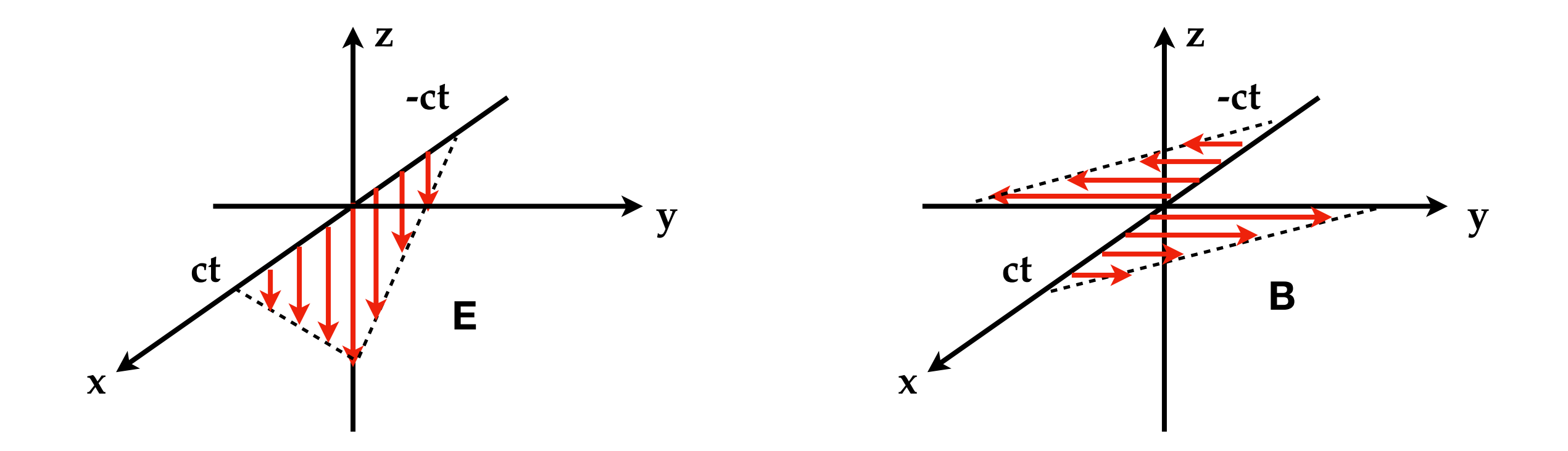

- Componente // de B tem descontinuidade no plano x=0
- · Densidade de corrente associada à descontinuidade

$$
\frac{1}{\mu_0}{\bf B}_1^{\prime\prime} - \frac{1}{\mu_0}{\bf B}_2^{\prime\prime} \quad = \quad {\bf K} \times \hat{\bf n}
$$

$$
\rho = \epsilon_0 \nabla \cdot \mathbf{E} = 0
$$

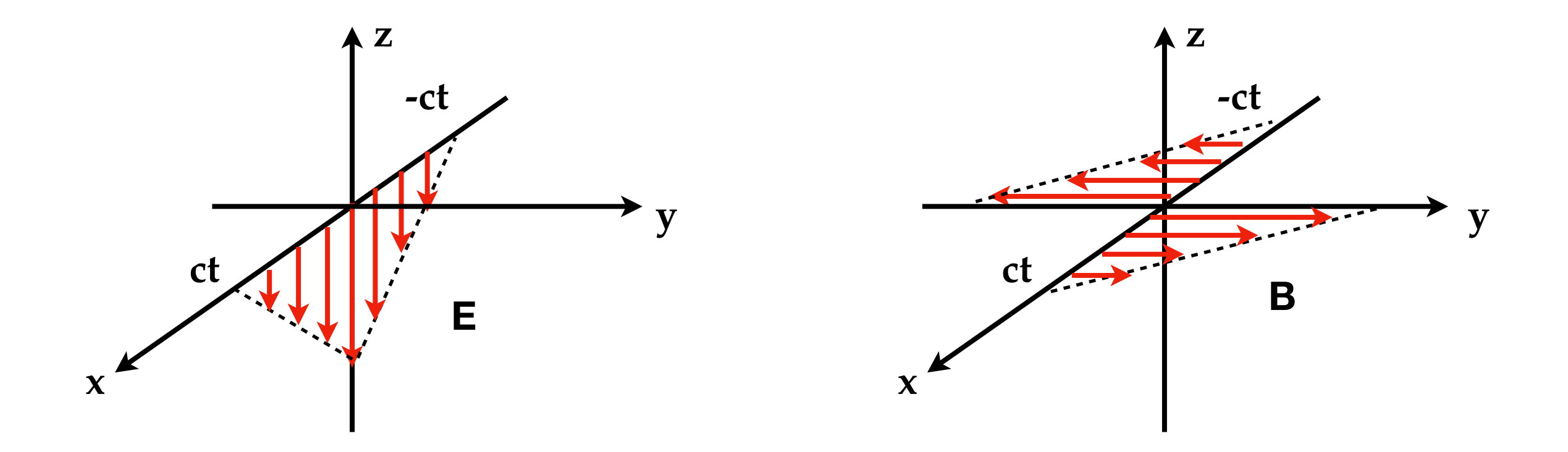

- **•Componente // de B tem descontinuidade no plano x=0**
- **• Densidade de corrente associada à descontinuidade**

$$
\frac{1}{\mu_0} \mathbf{B}_1^{//} - \frac{1}{\mu_0} \mathbf{B}_2^{//} = \mathbf{K} \times \hat{\mathbf{n}}
$$

$$
\frac{1}{\mu_0} [B_y(x > 0) - B_y(x < 0)]\hat{\mathbf{y}} = \mathbf{K} \times \hat{\mathbf{x}}
$$

$$
\rho = \epsilon_0 \nabla \cdot \mathbf{E} = 0
$$

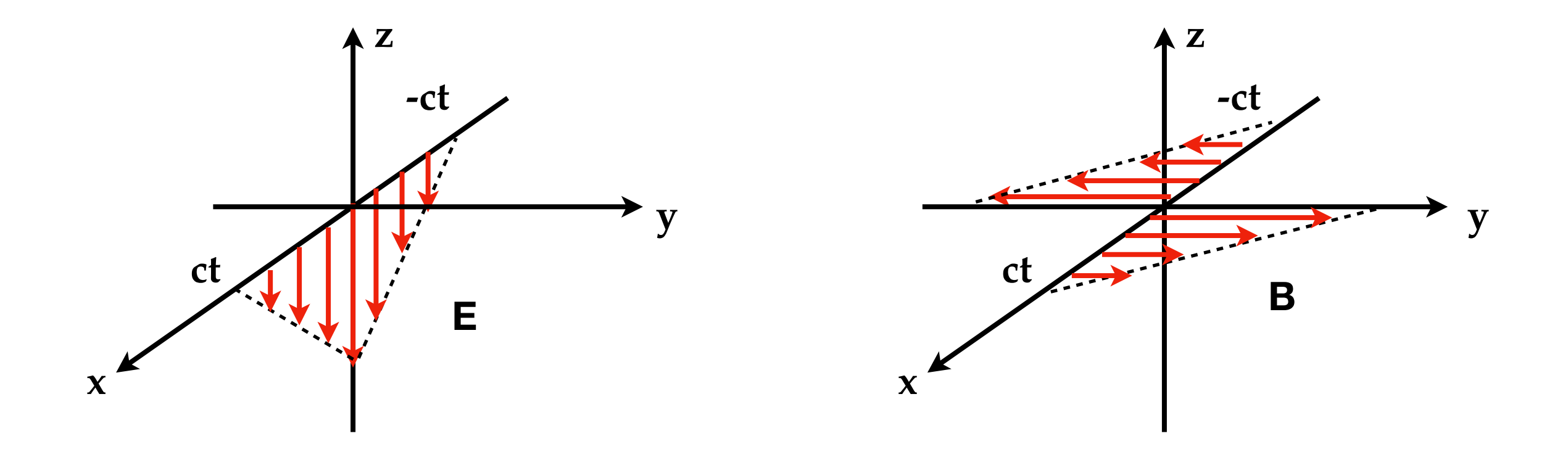

- **•Componente // de B tem descontinuidade no plano x=0**
- **• Densidade de corrente associada à descontinuidade**

$$
\frac{1}{\mu_0} \mathbf{B}_1^{//} - \frac{1}{\mu_0} \mathbf{B}_2^{//} = \mathbf{K} \times \hat{\mathbf{n}}
$$

$$
\frac{1}{\mu_0} [B_y(x > 0) - B_y(x < 0)] \hat{\mathbf{y}} = \mathbf{K} \times \hat{\mathbf{x}}
$$

$$
kt \hat{\mathbf{y}} = \mathbf{K} \times \hat{\mathbf{x}}
$$

$$
\rho = \epsilon_0 \nabla \cdot \mathbf{E} = 0
$$

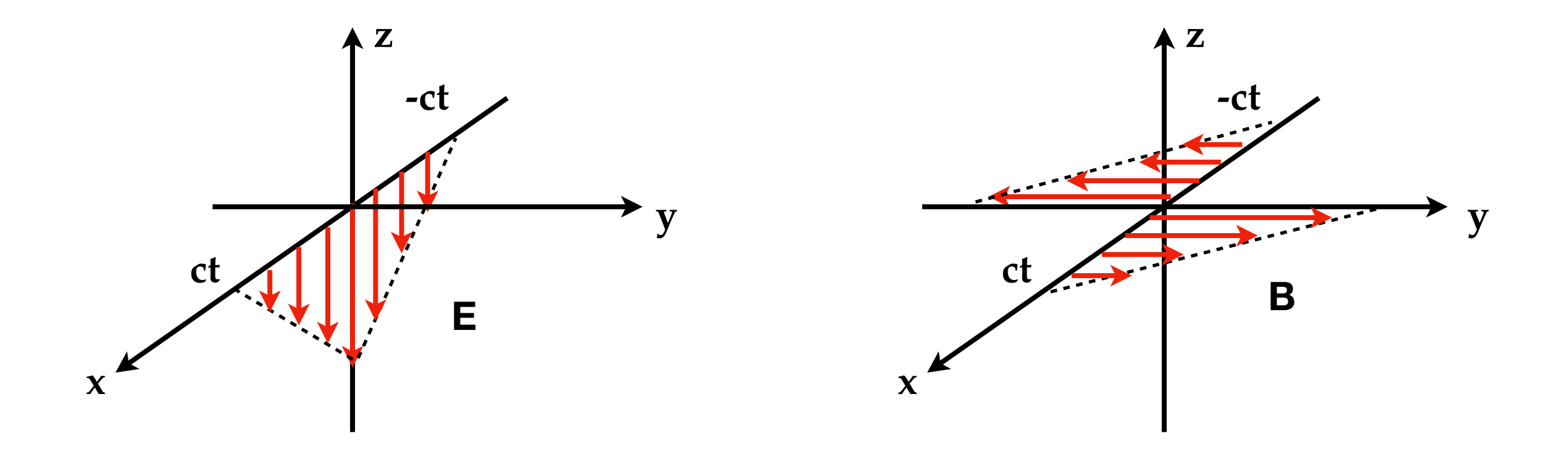

**• Densidade de corrente associada à descontinuidade**

\n- Componente // de B tem descontinuidade no plano x=0
\n- Densidade de corrente associada à descontinuidade
\n- $$
\frac{1}{\mu_0} \mathbf{B}'_1 - \frac{1}{\mu_0} \mathbf{B}'_2 = \mathbf{K} \times \hat{\mathbf{n}}
$$
\n
$$
\frac{1}{\mu_0} [B_y(x > 0) - B_y(x < 0)] \hat{\mathbf{y}} = \mathbf{K} \times \hat{\mathbf{x}} \qquad \qquad \blacktriangleright \qquad \mathbf{K} = kt \hat{\mathbf{z}}
$$
\n $kt \hat{\mathbf{y}} = \mathbf{K} \times \hat{\mathbf{x}}$ 

\n
\n